# Package 'tscount'

March 2, 2020

<span id="page-0-0"></span>Type Package

Title Analysis of Count Time Series

Version 1.4.2

Date 2020-02-29

Description Likelihood-based methods for model fitting and assessment, prediction and intervention analysis of count time series following generalized linear models are provided. Models with the identity and with the logarithmic link function are allowed. The conditional distribution can be Poisson or Negative Binomial.

Imports parallel, ltsa

Suggests Matrix, xtable, gamlss.data, surveillance, gamlss, VGAM, acp, glarma, gamlss.util, KFAS, gcmr

License GPL-2 | GPL-3

URL <http://tscount.r-forge.r-project.org>

ByteCompile true

NeedsCompilation no

LazyData true

Encoding UTF-8

Author Tobias Liboschik [aut, cre], Roland Fried [aut], Konstantinos Fokianos [aut], Philipp Probst [aut], Jonathan Rathjens [ctb]

Maintainer Tobias Liboschik <liboschik@statistik.tu-dortmund.de>

Repository CRAN

Date/Publication 2020-03-02 11:30:02 UTC

# R topics documented:

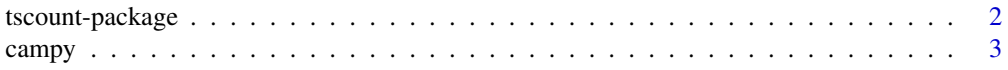

<span id="page-1-0"></span>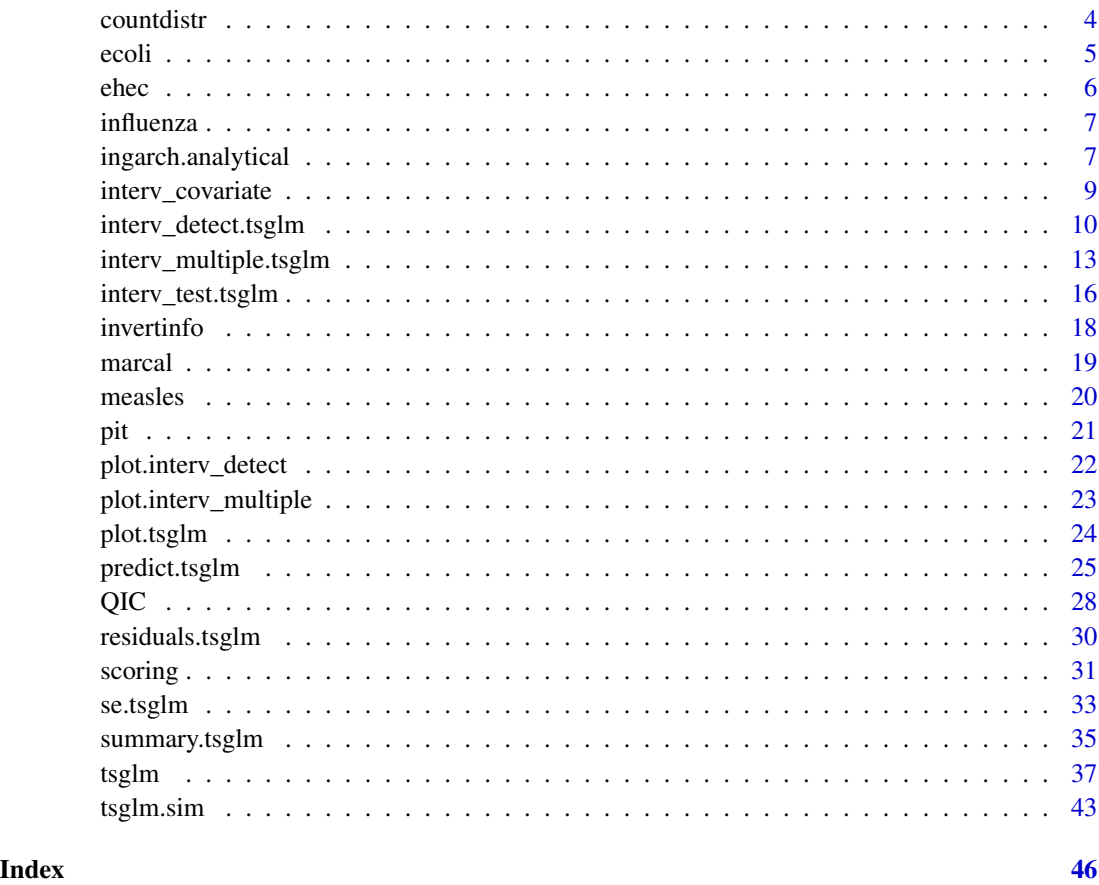

tscount-package *Analysis of Count Time Series*

# Description

Collection of R functions for analysis of count time series. Currently the focus is on count time series following generalised linear models.

# Details

See the main function [tsglm](#page-36-1) for more details on the usage of the package. There is a vignette available which introduces the functionality of the package and its underlying statistical methods (vignette("tsglm",package="tscount")).

# Author(s)

Tobias Liboschik <liboschik@statistik.tu-dortmund.de>

#### <span id="page-2-0"></span>campy 3

### References

Christou, V. and Fokianos, K. (2014) Quasi-likelihood inference for negative binomial time series models. *Journal of Time Series Analysis* 35(1), 55–78, [http://dx.doi.org/10.1002/jtsa.](http://dx.doi.org/10.1002/jtsa.12050) [12050](http://dx.doi.org/10.1002/jtsa.12050).

Christou, V. and Fokianos, K. (2015) Estimation and testing linearity for non-linear mixed poisson autoregressions. *Electronic Journal of Statistics* 9, 1357–1377, [http://dx.doi.org/10.1214/](http://dx.doi.org/10.1214/15-EJS1044) [15-EJS1044](http://dx.doi.org/10.1214/15-EJS1044).

Ferland, R., Latour, A. and Oraichi, D. (2006) Integer-valued GARCH process. *Journal of Time Series Analysis* 27(6), 923–942, <http://dx.doi.org/10.1111/j.1467-9892.2006.00496.x>.

Fokianos, K. and Fried, R. (2010) Interventions in INGARCH processes. *Journal of Time Series Analysis* 31(3), 210–225, <http://dx.doi.org/10.1111/j.1467-9892.2010.00657.x>.

Fokianos, K., and Fried, R. (2012) Interventions in log-linear Poisson autoregression. *Statistical Modelling* 12(4), 299–322. <http://dx.doi.org/10.1177/1471082X1201200401>.

Fokianos, K., Rahbek, A. and Tjostheim, D. (2009) Poisson autoregression. *Journal of the American Statistical Association* 104(488), 1430–1439, <http://dx.doi.org/10.1198/jasa.2009.tm08270>.

Fokianos, K. and Tjostheim, D. (2011) Log-linear Poisson autoregression. *Journal of Multivariate Analysis* 102(3), 563–578, <http://dx.doi.org/10.1016/j.jmva.2010.11.002>.

Liboschik, T. (2016) Modelling count time series following generalized linear models. *PhD Thesis TU Dortmund University*, <http://dx.doi.org/10.17877/DE290R-17191>.

Liboschik, T., Kerschke, P., Fokianos, K. and Fried, R. (2016) Modelling interventions in IN-GARCH processes. *International Journal of Computer Mathematics* 93(4), 640–657, [http://](http://dx.doi.org/10.1080/00207160.2014.949250) [dx.doi.org/10.1080/00207160.2014.949250](http://dx.doi.org/10.1080/00207160.2014.949250).

Liboschik, T., Fokianos, K. and Fried, R. (2017) tscount: An R package for analysis of count time series following generalized linear models. *Journal of Statistical Software* 82(5), 1–51, [http:](http://dx.doi.org/10.18637/jss.v082.i05) [//dx.doi.org/10.18637/jss.v082.i05](http://dx.doi.org/10.18637/jss.v082.i05).

<span id="page-2-1"></span>campy *Campylobacter Infections Time Series*

#### **Description**

Time series with the number of cases of campylobacter infections in the north of the province Quebec (Canada) in four week intervals from January 1990 to the end of October 2000. It has 13 observations per year and 140 observations in total. Campylobacterosis is an acute bacterial infectious disease attacking the digestive system.

#### Usage

campy

# Format

A time series of class "ts".

#### <span id="page-3-0"></span>Source

Ferland, R., Latour, A. and Oraichi, D. (2006) Integer-valued GARCH process. *Journal of Time Series Analysis* 27(6), 923–942, <http://dx.doi.org/10.1111/j.1467-9892.2006.00496.x>.

#### See Also

[ecoli](#page-4-1), [ehec](#page-5-1), [influenza](#page-6-1), [measles](#page-19-1) in this package, [polio](#page-0-0) in package gamlss.data

## Examples

plot(campy)

```
#Fit the INGARCH model used in Ferland et al. (2006):
campyfit <- tsglm(ts=campy, model=list(past_obs=1, past_mean=c(7,13)))
summary(campyfit)
plot(campyfit)
#Note that these parameter estimations differ from those obtained by
#Ferland et al. (2006). This might be due to a different initialisation
#of pre-sample values and different optimisation algorithms (they use
#Microsoft Excel Solver Macro).
```
countdistr *Count Data Distributions*

#### **Description**

Density, distribution function, quantile function, random generation, standard deviation and Anscombe residuals for some count data distributions. These auxiliary functions are used by several functions of the tscount package.

#### Usage

```
ddistr(x, meanvalue, distr=c("poisson", "nbinom"), distrcoefs, ...)
pdistr(q, meanvalue, distr=c("poisson", "nbinom"), distrcoefs, ...)
qdistr(p, meanvalue, distr=c("poisson", "nbinom"), distrcoefs, ...)
rdistr(n, meanvalue, distr=c("poisson", "nbinom"), distrcoefs)
sddistr(meanvalue, distr=c("poisson", "nbinom"), distrcoefs)
ardistr(response, meanvalue, distr=c("poisson", "nbinom"), distrcoefs)
checkdistr(distr=c("poisson", "nbinom"), distrcoefs)
```
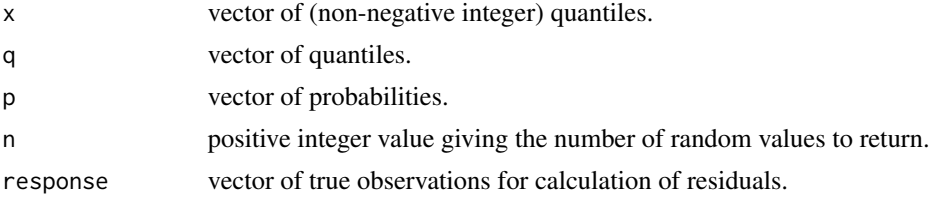

<span id="page-4-0"></span>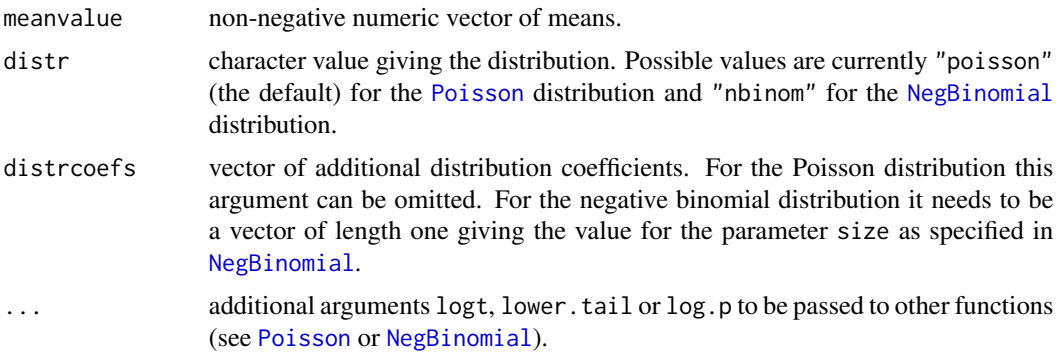

Basically, these function are wrappers for specific functions for the respective distribution. The function ddistr gives the density of the specified distribution, pdistr the distribution function, qdistr the quantile function and rdistr generates random deviates from this distribution. These functions are a generalisation of the respective functions where distr is replaced by either pois or nbinom. The function sddistr returns the standard deviation of the specified distribution. The function ardistr calculates Anscombe residuals for given values of the response. The function checkdistr is for verification of the arguments distr and distrcoefs.

#### Author(s)

Tobias Liboschik

#### See Also

[Poisson](#page-0-0) for the Poisson distribution and [NegBinomial](#page-0-0) for the negative binomial distribution.

[tsglm](#page-36-1) for fitting a more genereal GLM for time series of counts.

<span id="page-4-1"></span>ecoli *E. coli Infections Time Series*

# Description

Weekly number of reported disease cases caused by Escherichia coli in the state of North Rhine-Westphalia (Germany) from January 2001 to May 2013, excluding cases of EHEC and HUS.

# Usage

ecoli

#### Format

A data frame with variables year and week giving the year and calendar week of observation, and with a variable cases giving the number of reported cases in the respective week.

# <span id="page-5-0"></span>Source

Robert Koch Institute: SurvStat@RKI, <https://survstat.rki.de>, accessed on 10th June 2013.

The data are provided with kind permission of the Robert Koch Institute. Further details and terms of usage are given at <https://survstat.rki.de>. More data reported under the German Infectious Diseases Protection Act is available via the SurvStat@RKI web application linked above.

#### See Also

[campy](#page-2-1), [ehec](#page-5-1), [influenza](#page-6-1), [measles](#page-19-1) in this package, [polio](#page-0-0) in package gamlss.data

<span id="page-5-1"></span>ehec *EHEC Infections Time Series*

#### **Description**

Weekly number of reported EHEC/HUS infections in the state of North Rhine-Westphalia (Germany) from January 2001 to May 2013.

#### Usage

ehec

#### Format

A data frame with variables year and week giving the year and calendar week of observation, and with a variable cases giving the number of reported cases in the respective week.

#### Source

Robert Koch Institute: SurvStat@RKI, <https://survstat.rki.de>, accessed on 10th June 2013.

The data are provided with kind permission of the Robert Koch Institute. Further details and terms of usage are given at <https://survstat.rki.de>. More data reported under the German Infectious Diseases Protection Act is available via the SurvStat@RKI web application linked above.

#### See Also

[campy](#page-2-1), [ecoli](#page-4-1), [influenza](#page-6-1), [measles](#page-19-1) in this package, [polio](#page-0-0) in package gamlss.data

<span id="page-6-1"></span><span id="page-6-0"></span>

#### Description

Weekly number of reported influenza cases in the state of North Rhine-Westphalia (Germany) from January 2001 to May 2013.

#### Usage

influenza

# Format

A data frame with variables year and week giving the year and calendar week of observation, and with a variable cases giving the number of reported cases in the respective week.

#### Source

Robert Koch Institute: SurvStat@RKI, <https://survstat.rki.de>, accessed on 10th June 2013.

The data are provided with kind permission of the Robert Koch Institute. Further details and terms of usage are given at <https://survstat.rki.de>. More data reported under the German Infectious Diseases Protection Act is available via the SurvStat@RKI web application linked above.

#### See Also

[campy](#page-2-1), [ecoli](#page-4-1), [ehec](#page-5-1), [measles](#page-19-1) in this package, [polio](#page-0-0) in package gamlss.data

ingarch.analytical *Analytical Mean, Variance and Autocorrelation of an INGARCH Process*

#### <span id="page-6-2"></span>Description

Functions to calculate the analytical mean, variance and autocorrelation / partial autocorrelation / autocovariance function of an integer-valued generalised autoregressive conditional heteroscedasticity (INGARCH) process.

#### Usage

```
ingarch.mean(intercept, past_obs=NULL, past_mean=NULL)
ingarch.var(intercept, past_obs=NULL, past_mean=NULL)
ingarch.acf(intercept, past_obs=NULL, past_mean=NULL, lag.max=10,
       type=c("acf", "pacf", "acvf"), plot=TRUE, ...)
```
#### <span id="page-7-0"></span>**Arguments**

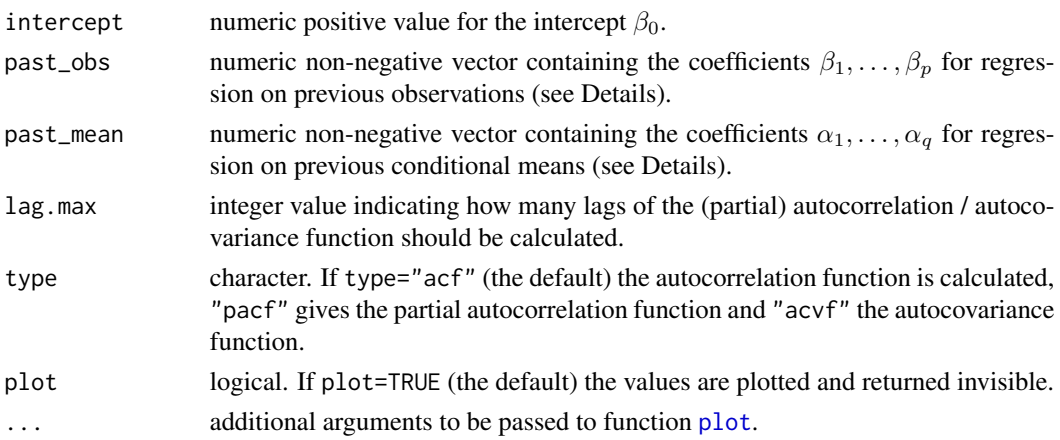

# Details

The INGARCH model of order  $p$  and  $q$  used here follows the definition

$$
Z_t | \mathcal{F}_{t-1} \sim \text{Poi}(\kappa_t),
$$

where  $\mathcal{F}_{t-1}$  is the history of the process up to time  $t-1$  and Poi is the Poisson distribution parametrised by its mean (cf. Ferland et al., 2006). The conditional mean  $\kappa_t$  is given by

 $\kappa_t = \beta_0 + \beta_1 Z_{t-1} + \ldots + \beta_p Z_{t-p} + \alpha_1 \kappa_{t-1} + \ldots + \alpha_q \kappa_{t-q}.$ 

The function ingarch.acf depends on the function [tacvfARMA](#page-0-0) from package ltsa, which needs to be installed.

#### Author(s)

Tobias Liboschik

# References

Ferland, R., Latour, A. and Oraichi, D. (2006) Integer-valued GARCH process. *Journal of Time Series Analysis* 27(6), 923–942, <http://dx.doi.org/10.1111/j.1467-9892.2006.00496.x>.

# See Also

[tsglm](#page-36-1) for fitting a more genereal GLM for time series of counts of which this INGARCH model is a special case. [tsglm.sim](#page-42-1) for simulation from such a model.

#### Examples

```
ingarch.mean(0.3, c(0.1,0.1), 0.1)
## Not run:
ingarch.var(0.3, c(0.1,0.1), 0.1)
ingarch.acf(0.3, c(0.1,0.1,0.1), 0.1, type="acf", lag.max=15)
## End(Not run)
```
<span id="page-8-1"></span><span id="page-8-0"></span>interv\_covariate *Describing Intervention Effects for Time Series with Deterministic Covariates*

#### Description

Generates covariates describing certain types of intervention effects according to the definition by Fokianos and Fried (2010).

# Usage

interv\_covariate(n, tau, delta)

#### Arguments

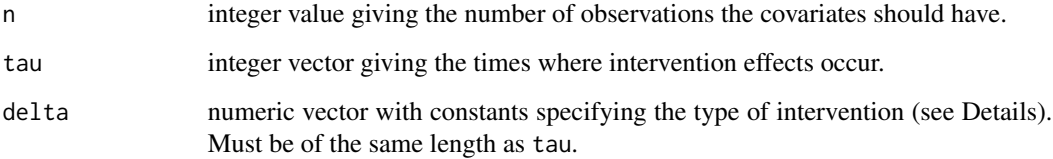

# Details

The intervention effect occuring at time  $\tau$  is described by the covariate

$$
X_t = \delta^{t-\tau} I_{[\tau,\infty)}(t),
$$

where  $I_{[\tau,\infty)}(t)$  is the indicator function which is 0 for  $t < \tau$  and 1 for  $t \geq \tau$ . The constant  $\delta$ with  $0 \le \delta \le 1$  specifies the type of intervention. For  $\delta = 0$  the intervention has an effect only at the time of its occurence, for  $0 < \delta < 1$  the effect decays exponentially and for  $\delta = 1$  there is a persistent effect of the intervention after its occurence.

If tau and delta are vectors, one covariate is generated with tau[1] as  $\tau$  and delta[1] as  $\delta$ , another covariate for the second elements and so on.

# Value

A matrix with n rows and length(tau) columns. The generated covariates describing the interventions are the columns of the matrix.

# Author(s)

Tobias Liboschik

#### <span id="page-9-0"></span>References

Fokianos, K. and Fried, R. (2010) Interventions in INGARCH processes. *Journal of Time Series Analysis* 31(3), 210–225, <http://dx.doi.org/10.1111/j.1467-9892.2010.00657.x>.

Fokianos, K., and Fried, R. (2012) Interventions in log-linear Poisson autoregression. *Statistical Modelling* 12(4), 299–322. <http://dx.doi.org/10.1177/1471082X1201200401>.

Liboschik, T. (2016) Modelling count time series following generalized linear models. *PhD Thesis TU Dortmund University*, <http://dx.doi.org/10.17877/DE290R-17191>.

Liboschik, T., Kerschke, P., Fokianos, K. and Fried, R. (2016) Modelling interventions in IN-GARCH processes. *International Journal of Computer Mathematics* 93(4), 640–657, [http://](http://dx.doi.org/10.1080/00207160.2014.949250) [dx.doi.org/10.1080/00207160.2014.949250](http://dx.doi.org/10.1080/00207160.2014.949250).

#### See Also

[tsglm](#page-36-1) for fitting a GLM for time series of counts. [interv\\_test](#page-15-1), [interv\\_detect](#page-9-1) and [interv\\_multiple](#page-12-1) for tests and detection procedures for intervention effects.

#### Examples

interv\_covariate(n=140, tau=c(84,100), delta=c(1,0))

<span id="page-9-1"></span>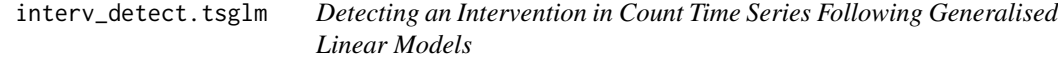

# **Description**

Detection procedure for an intervention of given type occuring at unknown time as proposed by Fokianos and Fried (2010, 2012).

#### Usage

```
## S3 method for class 'tsglm'
interv_detect(fit, taus=2:length(fit$ts), delta, external=FALSE,
             B=NULL, info=c("score"), start.control_bootstrap,
             final.control_bootstrap, inter.control_bootstrap,
              parallel=FALSE, est_interv=TRUE, ...)
```
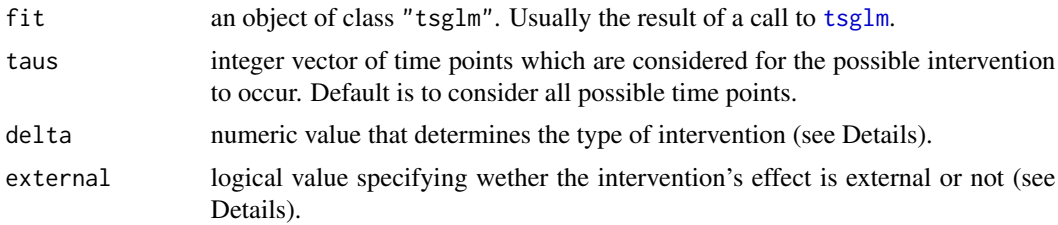

<span id="page-10-0"></span>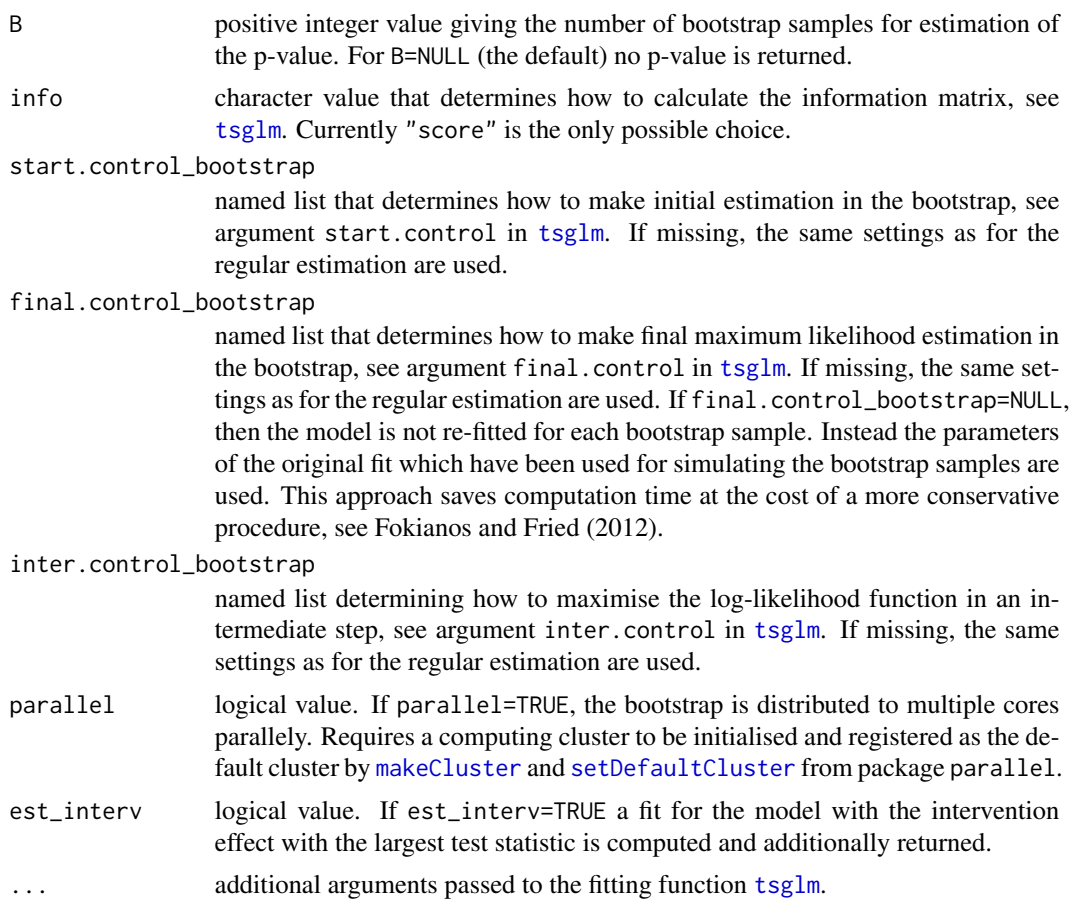

For each time in taus the score test statistic for an intervention effect occuring at that time is computed, see [interv\\_test](#page-15-1). The time with the maximum test statistic is considered as a candidate for a possible intervention effect at that time. The type of the intervention effect is specified by delta as described in [interv\\_covariate](#page-8-1). The intervention is included as an additional covariate according to the definition in [tsglm](#page-36-1). It can have an internal (the default) or external (external=TRUE) effect (see Liboschik et al., 2014).

If argument B is not NULL, the null hypothesis that there is no intervention effect at any time is tested. Test statistic for this test is the maximum test statistic of the score test (see above). The p-value is computed by a parametric bootstrap with B bootstrap samples. It is recommended to use at least several hundred bootstrap samples. Note that this bootstrap procedure is very time-consuming.

# Value

An object of class "interv\_detect", which is a list with at least the following components:

test\_statistic maximum value of the score test statistics for all considered times in taus. test\_statistic\_tau

numeric vector of all score test statistics at the considered times in taus.

<span id="page-11-0"></span>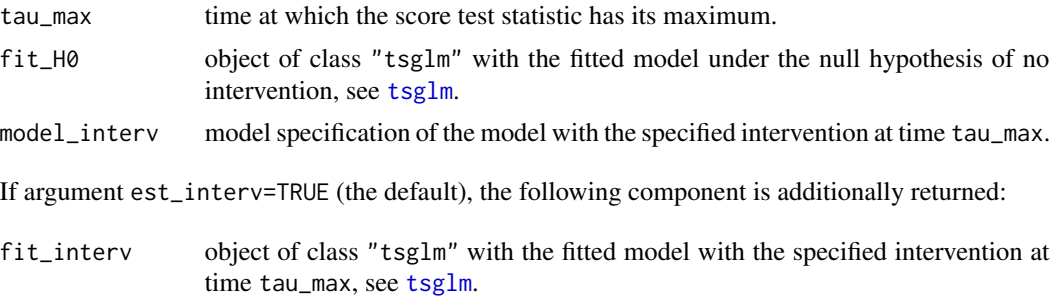

#### Author(s)

Tobias Liboschik, Philipp Probst, Konstantinos Fokianos and Roland Fried

#### References

Fokianos, K. and Fried, R. (2010) Interventions in INGARCH processes. *Journal of Time Series Analysis* 31(3), 210–225, <http://dx.doi.org/10.1111/j.1467-9892.2010.00657.x>.

Fokianos, K., and Fried, R. (2012) Interventions in log-linear Poisson autoregression. *Statistical Modelling* 12(4), 299–322. <http://dx.doi.org/10.1177/1471082X1201200401>.

Liboschik, T. (2016) Modelling count time series following generalized linear models. *PhD Thesis TU Dortmund University*, <http://dx.doi.org/10.17877/DE290R-17191>.

Liboschik, T., Kerschke, P., Fokianos, K. and Fried, R. (2016) Modelling interventions in IN-GARCH processes. *International Journal of Computer Mathematics* 93(4), 640–657, [http://](http://dx.doi.org/10.1080/00207160.2014.949250) [dx.doi.org/10.1080/00207160.2014.949250](http://dx.doi.org/10.1080/00207160.2014.949250).

# See Also

S3 methods [print](#page-0-0) and [plot](#page-21-1).

[tsglm](#page-36-1) for fitting a GLM for time series of counts. [interv\\_test](#page-15-1) for testing on intervention effects and [interv\\_multiple](#page-12-1) for iterative detection of multiple interventions of unknown types. [interv\\_covariate](#page-8-1) for generation of deterministic covariates describing intervention effects.

#### Examples

```
###Campylobacter infections in Canada (see help("campy"))
#Searching for a potential intervention effect:
campyfit <- tsglm(ts=campy, model=list(past_obs=1, past_mean=c(7,13)))
campyfit_intervdetect <- interv_detect(fit=campyfit, taus=80:120, delta=1)
campyfit_intervdetect
plot(campyfit_intervdetect)
#Additionally computing a p-value with the bootstrap procedure based on 500
#replications would take about 20 minutes in this example on a single
#processing unit, of course depending on its speed.
```

```
## Not run:
#Parallel computation for shorter run time on a cluster:
library(parallel)
ntasks <- 3
```

```
clust <- makeCluster(ntasks)
setDefaultCluster(cl=clust)
interv_detect(fit=campyfit, taus=80:120, delta=1, B=500, parallel=TRUE)
## End(Not run)
```
<span id="page-12-1"></span>interv\_multiple.tsglm *Detecting Multiple Interventions in Count Time Series Following Generalised Linear Models*

# Description

Iterative detection procedure for multiple interventions of unknown types occuring at unknown times as proposed by Fokianos and Fried (2010, 2012).

# Usage

```
## S3 method for class 'tsglm'
interv_multiple(fit, taus=2:length(fit$ts), deltas=c(0,0.8,1),
                external=FALSE, B=10, signif_level=0.05,
                start.control_bootstrap, final.control_bootstrap,
                inter.control_bootstrap, parallel=FALSE, ...)
```
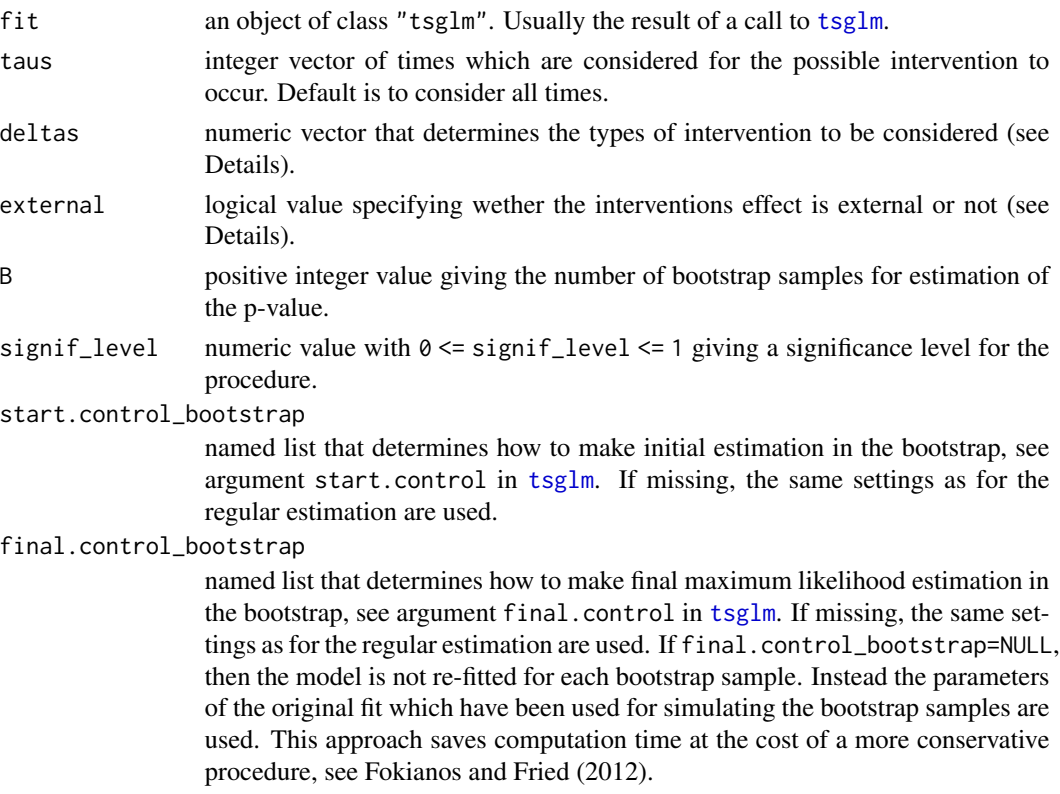

<span id="page-13-0"></span>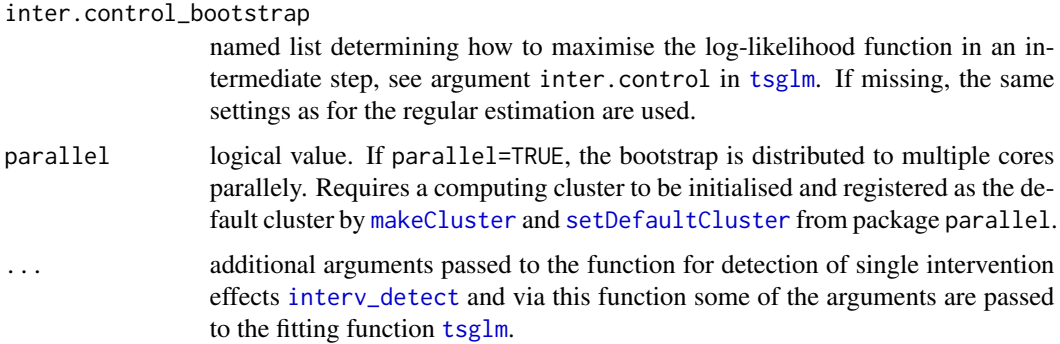

This function performs an iterative procedure for detection of multiple intervention effects. In each step the function [interv\\_detect](#page-9-1) is applied for each of the possible intervention types provided in the argument deltas. If there is (after a Bonferroni correction) no significant intervention effect the procedure stops. Otherwise the type of intervention with the minimum p-value is chosen. In case of equal p-values preference is given to a level shift (i.e.  $\delta = 1$ ) and then to the type of intervention with the largest test statistic. The effect of the chosen intervention is removed from the time series. The time series cleaned from the intervention effect is tested for further interventions in a next step.

For each time in taus the test statistic of a score test on an intervention effect occuring at that time is computed, see [interv\\_test](#page-15-1). The time with the maximum test statistic is considered as a candidate for a possible intervention effect at that time. The type of the intervention effect is specified by delta as described in [interv\\_covariate](#page-8-1). The intervention is included as an additional covariate according to the definition in [tsglm](#page-36-1). It can have an internal (the default) or external (external=TRUE) effect (see Liboschik et al., 2014).

All p-values given in the output are multiplied by the number of intervention types considered to account for the multiple testing in each step by a Bonferroni correction. Note that this correction can lead to p-values greater than one.

Note that this bootstrap procedure is very time-consuming.

## Value

An object of class "interv\_multiple", which is a list with the following components:

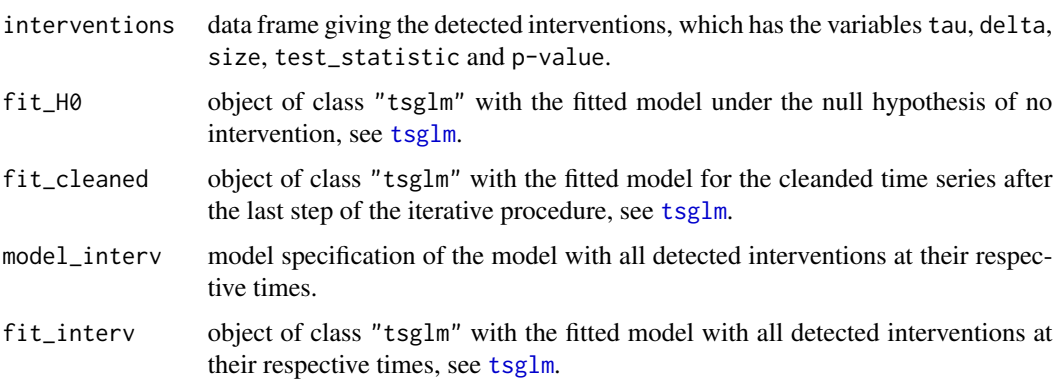

<span id="page-14-0"></span>track named list of matrices with the detailed results of the iterative detection procedure. Element tau\_max gives the times where the test statistic has its maximum for each type of intervention and in each iteration step and element size gives the estimated sizes of the respective intervention effects. Elements test\_statistic and p\_value require no further explanation.

#### Author(s)

Tobias Liboschik, Philipp Probst, Konstantinos Fokianos and Roland Fried

#### References

Fokianos, K. and Fried, R. (2010) Interventions in INGARCH processes. *Journal of Time Series Analysis* 31(3), 210–225, <http://dx.doi.org/10.1111/j.1467-9892.2010.00657.x>.

Fokianos, K., and Fried, R. (2012) Interventions in log-linear Poisson autoregression. *Statistical Modelling* 12(4), 299–322. <http://dx.doi.org/10.1177/1471082X1201200401>.

Liboschik, T. (2016) Modelling count time series following generalized linear models. *PhD Thesis TU Dortmund University*, <http://dx.doi.org/10.17877/DE290R-17191>.

Liboschik, T., Kerschke, P., Fokianos, K. and Fried, R. (2016) Modelling interventions in IN-GARCH processes. *International Journal of Computer Mathematics* 93(4), 640–657, [http://](http://dx.doi.org/10.1080/00207160.2014.949250) [dx.doi.org/10.1080/00207160.2014.949250](http://dx.doi.org/10.1080/00207160.2014.949250).

# See Also

S3 methods [print](#page-0-0) and [plot](#page-22-1).

[tsglm](#page-36-1) for fitting a GLM for time series of counts. [interv\\_test](#page-15-1) for testing for intervention effects and [interv\\_detect](#page-9-1) for detection of single interventions of given type. [interv\\_covariate](#page-8-1) for generation of deterministic covariates describing intervention effects.

#### Examples

```
## Not run:
###Campylobacter infections in Canada (see help("campy"))
#Searching for potential intervention effects (runs several hours!):
campyfit <- tsglm(ts=campy, model=list(past_obs=1, past_mean=c(7,13)))
campyfit_intervmultiple <- interv_multiple(fit=campyfit, taus=80:120,
                              deltas=c(0,0.8,1), B=500, signif_level=0.05)
campyfit_intervmultiple
plot(campyfir_intervmultiple)
#Parallel computation for shorter run time on a cluster:
library(parallel)
ntasks <- 3
clust <- makeCluster(ntasks)
setDefaultCluster(cl=clust)
interv_multiple(fit=campyfit, taus=80:120, deltas=c(0,0.8,1), B=500,
                signif_level=0.05, parallel=TRUE)
## End(Not run)
```
<span id="page-15-1"></span><span id="page-15-0"></span>

### Description

Test for one or more interventions of given type at given time as proposed by Fokianos and Fried (2010, 2012).

#### Usage

```
## S3 method for class 'tsglm'
interv_test(fit, tau, delta, external,
            info=c("score"), est_interv=FALSE, ...)
```
# Arguments

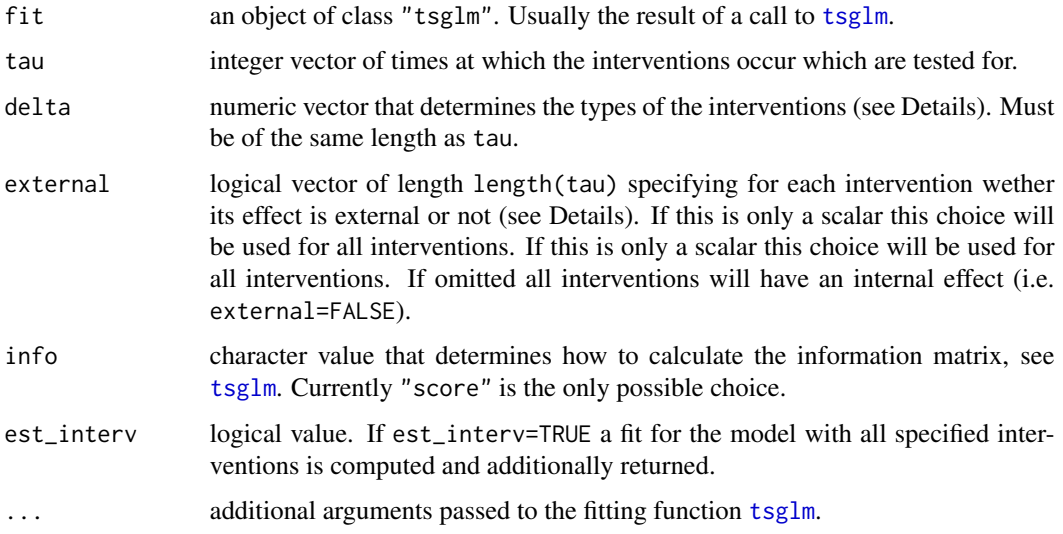

# Details

A score test on the null hypothesis of no interventions is done. The null hypothesis is that the data are generated from the model specified in the argument model, see definition in [tsglm](#page-36-1). Under the alternative there are one or more intervention effects occuring at times tau. The types of the intervention effects are specified by delta as defined in [interv\\_covariate](#page-8-1). The interventions are included as additional covariates according to the definition in [tsglm](#page-36-1). It can have an internal (the default) or external (external=TRUE) effect (see Liboschik et al., 2014).

Under the null hypothesis the test statistic has asymptotically a chi-square distribution with length(tau) (i.e. the number of breaks) degrees of freedom. The returned p-value is based on this and approximately valid for long time series, i.e. when length(ts) large.

#### <span id="page-16-0"></span>Value

An object of class "interv\_test", which is a list with at least the following components:

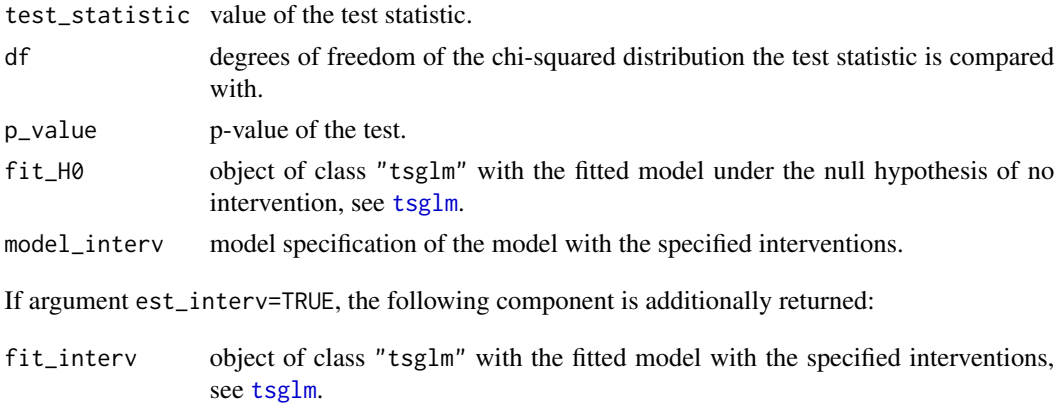

#### Author(s)

Tobias Liboschik, Philipp Probst, Konstantinos Fokianos and Roland Fried

# References

Fokianos, K. and Fried, R. (2010) Interventions in INGARCH processes. *Journal of Time Series Analysis* 31(3), 210–225, <http://dx.doi.org/10.1111/j.1467-9892.2010.00657.x>.

Fokianos, K., and Fried, R. (2012) Interventions in log-linear Poisson autoregression. *Statistical Modelling* 12(4), 299–322. <http://dx.doi.org/10.1177/1471082X1201200401>.

Liboschik, T. (2016) Modelling count time series following generalized linear models. *PhD Thesis TU Dortmund University*, <http://dx.doi.org/10.17877/DE290R-17191>.

Liboschik, T., Kerschke, P., Fokianos, K. and Fried, R. (2016) Modelling interventions in IN-GARCH processes. *International Journal of Computer Mathematics* 93(4), 640–657, [http://](http://dx.doi.org/10.1080/00207160.2014.949250) [dx.doi.org/10.1080/00207160.2014.949250](http://dx.doi.org/10.1080/00207160.2014.949250).

#### See Also

S3 method [print](#page-0-0).

[tsglm](#page-36-1) for fitting a GLM for time series of counts. [interv\\_detect](#page-9-1) for detection of single interventions of given type and [interv\\_multiple](#page-12-1) for iterative detection of multiple interventions of unknown types. [interv\\_covariate](#page-8-1) for generation of deterministic covariates describing intervention effects.

#### Examples

```
###Campylobacter infections in Canada (see help("campy"))
#Test for the intervention effects which were found in Fokianos und Fried (2010):
campyfit <- tsglm(ts=campy, model=list(past_obs=1, past_mean=c(7,13)))
campyfit_intervtest <- interv_test(fit=campyfit, tau=c(84,100), delta=c(1,0))
campyfit_intervtest
```
# Description

Stable function for computing a covariance matrix from a given Fisher information matrix by inversion.

# Usage

```
invertinfo(mat, silent=TRUE, stopOnError=FALSE)
```
# Arguments

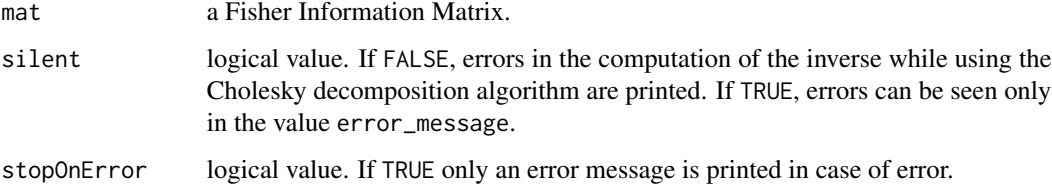

## Details

A Cholesky decomposition is used to obtain the covariance matrix. This can be done because the Fisher information matrix is symmetric and positive definite.

This function is meant to be a more stable alternative to the function [solve](#page-0-0), which does not take into account, that the matrix is symmetric and positive definite.

#### Value

A list containing the following components:

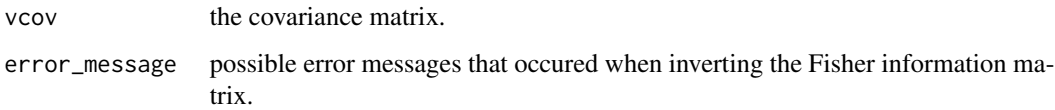

# Author(s)

Tobias Liboschik and Philipp Probst

# See Also

[chol](#page-0-0) and [chol2inv](#page-0-0).

#### <span id="page-18-0"></span>marcal the contract of the contract of the contract of the contract of the contract of the contract of the contract of the contract of the contract of the contract of the contract of the contract of the contract of the con

#### Examples

```
library(Matrix)
invertinfo(Hilbert(5), stopOnError=TRUE)
invertinfo(Hilbert(100))
invertinfo(Hilbert(100), silent=FALSE)
## Not run: invertinfo(Hilbert(100), stopOnError=TRUE)
```
<span id="page-18-1"></span>marcal *Predictive Model Assessment with a Marginal Calibration Plot*

# <span id="page-18-2"></span>Description

The function produces a marginal calibration plot.

#### Usage

```
## S3 method for class 'tsglm'
marcal(object, plot=TRUE, ...)
## Default S3 method:
marcal(response, pred, distr=c("poisson", "nbinom"), distrcoefs, plot=TRUE, ...)
```
#### Arguments

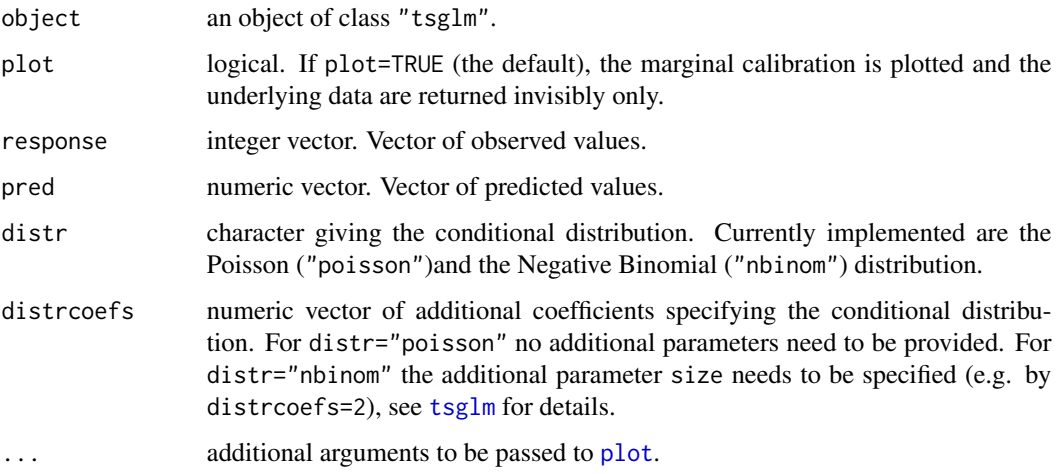

# Details

Marginal Calibration can be assessed by taking the difference between the average predictive cumulative distribution function (c.d.f.) and the empirical c.d.f. of the observations. Minor fluctuations about zero are expected if the marginal calibration hypothesis is true. For more information about marginal calibration see the refererences listed below.

#### <span id="page-19-0"></span>Value

Produces a plot of the difference between the average predictive cumulative distribution function (c.d.f.) and the empirical c.d.f. of the observations at each value between the highest and lowest observation of the time series (only for plot=TRUE).

Returns a list with elements x and y, where x are the threshold values and y the respective differences of predictive and empirical cumulative distribution function (invisibly for plot=TRUE).

#### Author(s)

Philipp Probst and Tobias Liboschik

#### References

Christou, V. and Fokianos, K. (2013) On count time series prediction. *Journal of Statistical Computation and Simulation* (published online), <http://dx.doi.org/10.1080/00949655.2013.823612>.

Czado, C., Gneiting, T. and Held, L. (2009) Predictive model assessment for count data. *Biometrics* 65, 1254–1261, <http://dx.doi.org/10.1111/j.1541-0420.2009.01191.x>.

Gneiting, T., Balabdaoui, F. and Raftery, A.E. (2007) Probabilistic forecasts, calibration and sharpness. *Journal of the Royal Statistical Society: Series B (Statistical Methodology)* 69, 243–268, <http://dx.doi.org/10.1111/j.1467-9868.2007.00587.x>.

#### See Also

[tsglm](#page-36-1) for fitting a GLM for time series of counts.

[pit](#page-20-1) and [scoring](#page-30-1) for other predictive model assessment tools.

#### Examples

```
###Campylobacter infections in Canada (see help("campy"))
campyfit <- tsglm(ts=campy, model=list(past_obs=1, past_mean=c(7,13)))
marcal(campyfit)
```
<span id="page-19-1"></span>measles *Measles Infections Time Series*

#### **Description**

Weekly number of reported measles infections in the state of North Rhine-Westphalia (Germany) from January 2001 to May 2013.

#### Usage

measles

# <span id="page-20-0"></span>Format

A data frame with variables year and week giving the year and calendar week of observation, and with a variable cases giving the number of reported cases in the respective week.

#### Source

Robert Koch Institute: SurvStat@RKI, <https://survstat.rki.de>, accessed on 10th June 2013.

The data are provided with kind permission of the Robert Koch Institute. Further details and terms of usage are given at <https://survstat.rki.de>. More data reported under the German Infectious Diseases Protection Act is available via the SurvStat@RKI web application linked above.

# See Also

[campy](#page-2-1), [ecoli](#page-4-1), [ehec](#page-5-1), [influenza](#page-6-1) in this package, [polio](#page-0-0) in package gamlss.data

<span id="page-20-1"></span>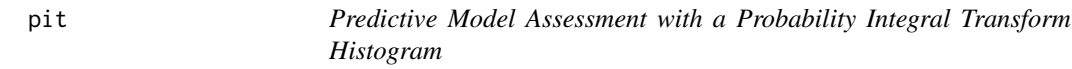

#### <span id="page-20-2"></span>Description

The function allows a probabilistic calibration check with a Probability Integral Transform (PIT) histogram.

# Usage

```
## S3 method for class 'tsglm'
pit(object, bins=10, ...)
## Default S3 method:
pit(response, pred, distr=c("poisson", "nbinom"), distrcoefs, bins=10, ...)
```
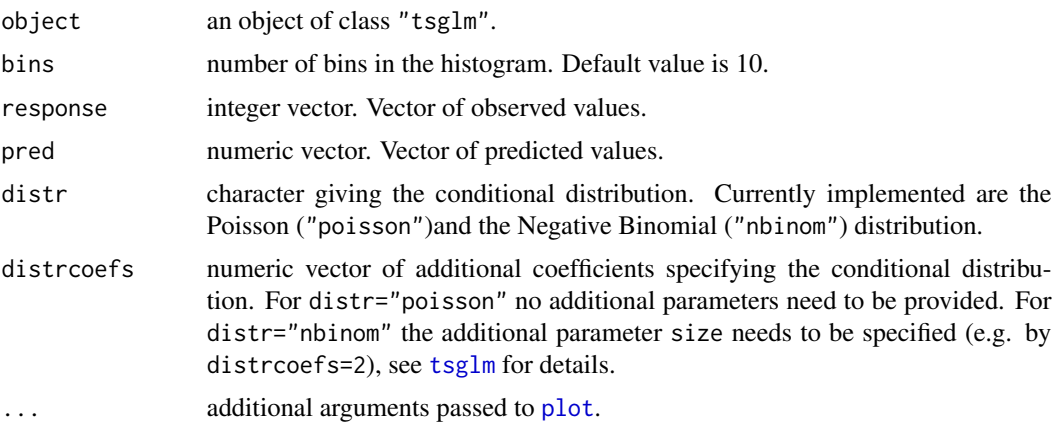

<span id="page-21-0"></span>A PIT histogram is a tool for evaluating the statistical consistency between the probabilistic forecast and the observation. The predictive distributions of the observations are compared with the actual observations. If the predictive distribution is ideal the result should be a flat PIT histogram with no bin having an extraordinary high or low level. For more information about PIT histograms see the references listed below.

#### Author(s)

Philipp Probst and Tobias Liboschik

#### References

Christou, V. and Fokianos, K. (2013) On count time series prediction. *Journal of Statistical Computation and Simulation* (published online), <http://dx.doi.org/10.1080/00949655.2013.823612>.

Czado, C., Gneiting, T. and Held, L. (2009) Predictive model assessment for count data. *Biometrics* 65, 1254–1261, <http://dx.doi.org/10.1111/j.1541-0420.2009.01191.x>.

Gneiting, T., Balabdaoui, F. and Raftery, A.E. (2007) Probabilistic forecasts, calibration and sharpness. *Journal of the Royal Statistical Society: Series B (Statistical Methodology)* 69, 243–268, <http://dx.doi.org/10.1111/j.1467-9868.2007.00587.x>.

#### See Also

[tsglm](#page-36-1) for fitting a GLM for time series of counts.

[marcal](#page-18-1) and [scoring](#page-30-1) for other predictive model assessment tools.

#### Examples

```
###Campylobacter infections in Canada (see help("campy"))
campyfit <- tsglm(ts=campy, model=list(past_obs=1, past_mean=c(7,13)))
pit(campyfit)
```
<span id="page-21-1"></span>plot.interv\_detect *Plot Test Statistic of Intervention Detection Procedure for Count Time Series Following Generalised Linear Models*

# Description

Provides a plot of the test statistics of a test on an intervention in GLM-type count time series (as returned by interv\_detect.tsglm) against time.

#### Usage

```
## S3 method for class 'interv_detect'
plot(x, \ldots)
```
#### <span id="page-22-0"></span>**Arguments**

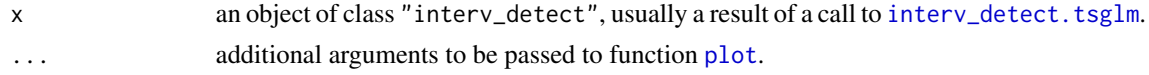

#### Author(s)

Tobias Liboschik and Philipp Probst

#### See Also

[interv\\_detect](#page-9-1) for detecting an intervention effect in GLM-type count time series and [tsglm](#page-36-1) for fitting such a model.

#### Examples

```
## Not run:
###Campylobacter infections in Canada (see help("campy"))
campyfit <- tsglm(ts=campy, model=list(past_obs=1, past_mean=c(7,13)))
campyfit_intervdetect <- interv_detect(fit=campyfit, taus=80:120,
                       delta=1, external=FALSE)
#This example runs about 20 minutes on a single processing unit,
#of course depending on its speed.
plot(campyfit_intervdetect)
## End(Not run)
```
<span id="page-22-1"></span>plot.interv\_multiple *Plot for Iterative Intervention Detection Procedure for Count Time Series following Generalised Linear Models*

# Description

Provides a plot with the intervention effects detected by an iterative procedure (as returned by [interv\\_multiple.tsglm](#page-12-1)) and the time series cleaned from these intervention effects.

### Usage

```
## S3 method for class 'interv_multiple'
plot(x, \ldots)
```
# Arguments

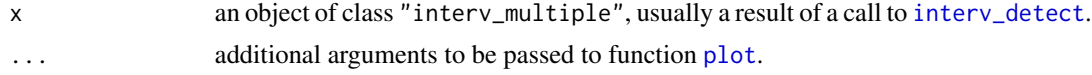

#### Details

The vertical red lines indicate where possible interventions were found and the dashed blue line is the time series cleaned from all detected intervention effects.

# <span id="page-23-0"></span>Author(s)

Tobias Liboschik and Philipp Probst

#### See Also

[interv\\_multiple](#page-12-1) for detecting multiple intervention effects in GLM-type count time series and [tsglm](#page-36-1) for fitting such a model.

# Examples

```
## Not run:
###Campylobacter infections in Canada (see help("campy"))
campyfit <- tsglm(ts=campy, model=list(past_obs=1, past_mean=c(7,13)))
campyfit_intervmultiple <- interv_multiple(fit=campyfit, taus=80:120,
                              deltas=c(0,0.8,1), external=FALSE, B=2,
                              signif_level=0.05) #runs several hours!
plot(campyfit_intervmultiple)
## End(Not run)
```
<span id="page-23-1"></span>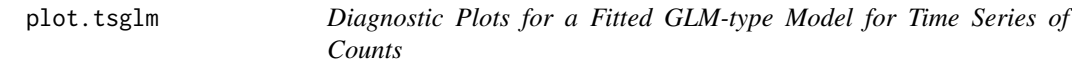

#### Description

Produces several diagnostic plots to asses the fit of a GLM-type model for time series of counts.

#### Usage

## S3 method for class 'tsglm'  $plot(x, ask = TRUE, ...)$ 

#### Arguments

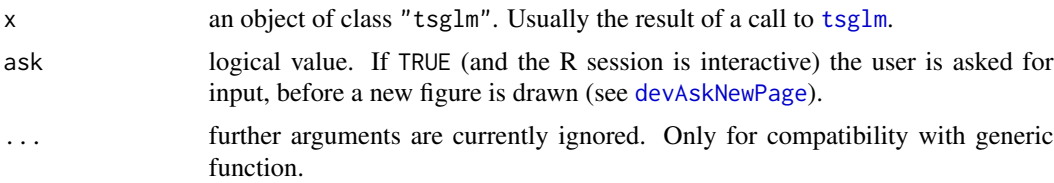

# Details

Produces plots of the acf of the Pearson residuals, the Pearson residuals plotted against time, a cumulative periodogramm of the Pearson residuals, a probability integral transform (PIT) histogram (see function [pit](#page-20-1)) and a marginal calibration plot (see function [marcal](#page-18-1)). The cumulative periodogramm is plotted with the function [cpgram](#page-0-0) from package MASS and is omitted with a warning if this package is not available.

# <span id="page-24-0"></span>predict.tsglm 25

### Author(s)

Tobias Liboschik and Philipp Probst

# See Also

[tsglm](#page-36-1) for fitting a GLM for time series of counts.

# Examples

```
###Campylobacter infections in Canada (see help("campy"))
interventions <- interv_covariate(n=length(campy), tau=c(84, 100),
  delta=c(1, 0)) #detected by Fokianos and Fried (2010, 2012)
#Linear link function with Negative Binomial distribution:
campyfit <- tsglm(campy, model=list(past_obs=1, past_mean=13),
  xreg=interventions, dist="nbinom")
plot(campyfit)
```
<span id="page-24-1"></span>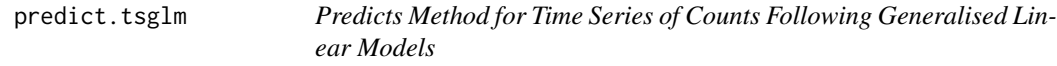

# Description

Predict future observations based on a fitted GLM-type model for time series of counts.

# Usage

```
## S3 method for class 'tsglm'
predict(object, n.ahead=1, newobs=NULL, newxreg=NULL, level=0.95,
       global=FALSE, type=c("quantiles", "shortest", "onesided"),
       method=c("conddistr", "bootstrap"), B=1000,
       estim=c("ignore", "bootstrap", "normapprox", "given"), B_estim=B,
       coefs_given, ...)
```
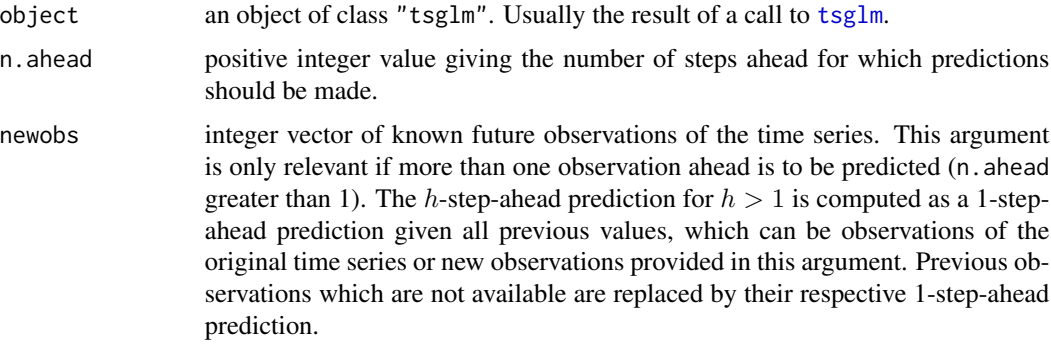

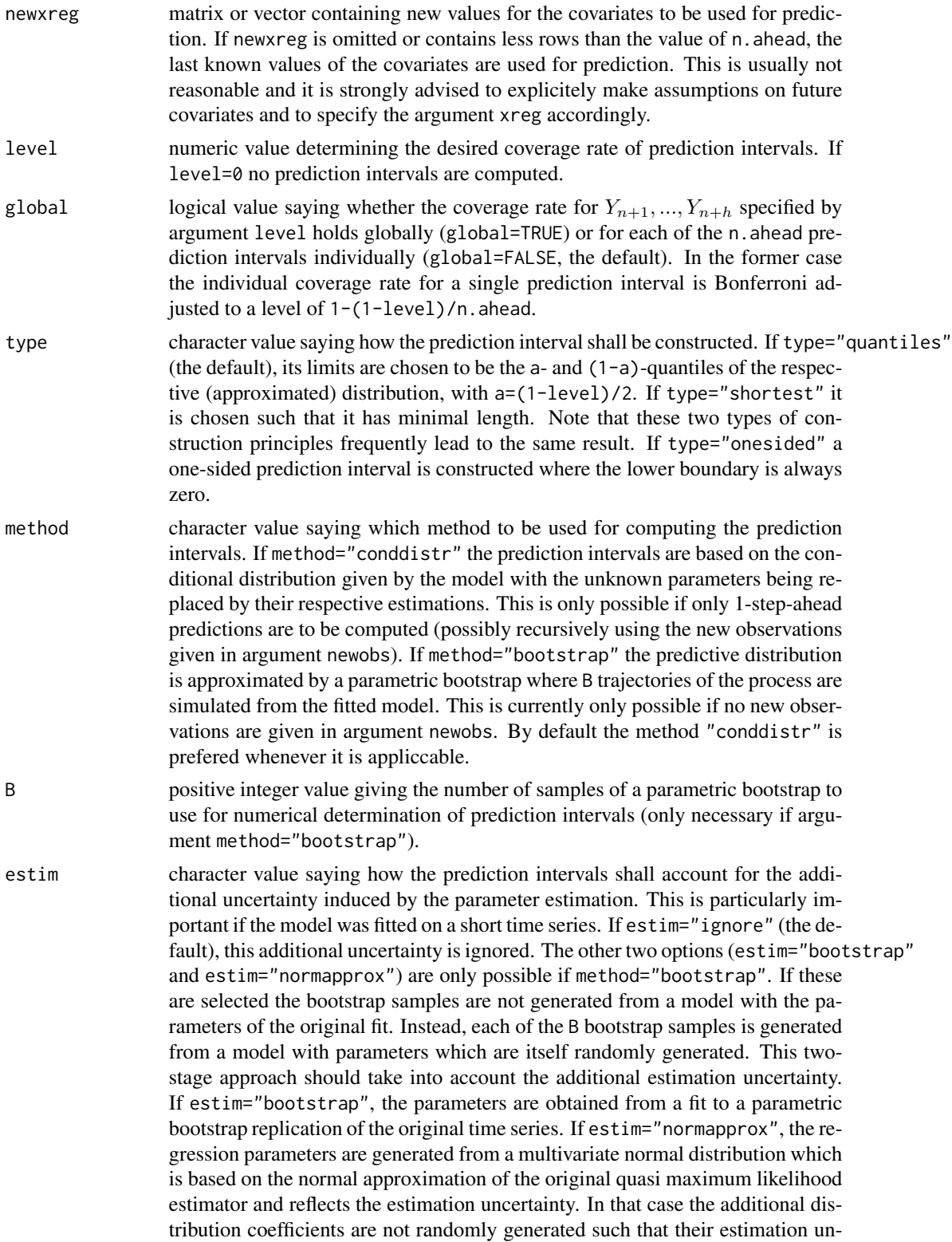

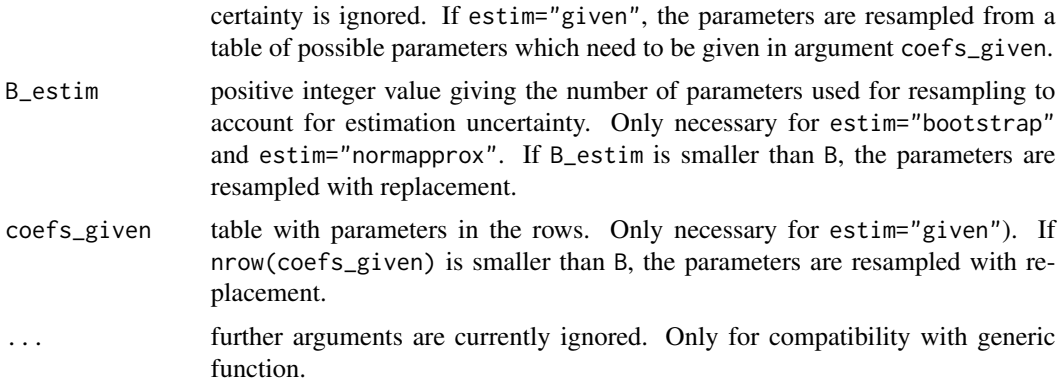

Returns predictions for the n.ahead observations following the fitted time series contained in argument object. The 1-step-ahead prediction is the conditional expectation of the observation to be predicted given the past. The true parameters are replaced by their estimations given in argument object. For a 2-step-ahead-prediction the true previous observation is used when given in argument newobs, otherwise it is replaced by the 1-step-ahead prediction computed before. For a 3 step-prediction this holds for the previous two observations, which are replaced by their respective predictions if not available, and so on.

Unless level=0, the function also returns prediction intervals. Read the description of the arguments type andmethod for further details on the computation. Note that the prediction intervals do not reflect the additional uncertainty induced by the parameter estimation. However, for sufficiently long time series used for model fitting, it is expected that this uncertainty is negligible compared to the uncertainty of the predictive distribution. The argument estim allows to account fot this additional estimation uncertainty if method="bootstrap", see the description of this argument.

If prediction intervals are computed the function additionally returns the median of the predictive distribution. If method="conddistr" this is the analytical median of the conditional distribution, otherwise the empirical median of the simulated distribution.

#### Value

A list with at least the following element:

pred a numeric vector of the predictions. Has class "ts" if the response used for fitting has this class.

If prediction intervals are calculated, the list has the additional element:

- interval a matrix with the columns "lower" and "upper" giving the lower and upper boundaries of prediction intervals for the future time points, each with an intended coverage rate as given in argument level. Has class "ts" if the response used for fitting has this class.
- level a numeric value determining the desired coverage rate of prediction intervals.
- global a logical value saying whether the coverage rate level holds globally or for each of the prediction intervals individually.

<span id="page-27-0"></span>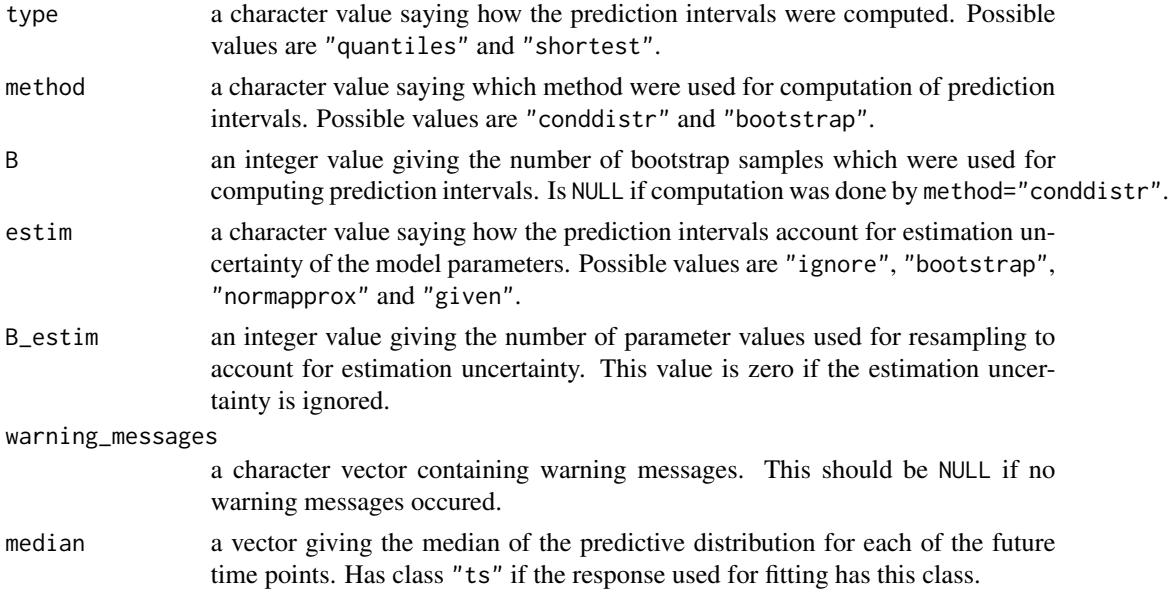

# Author(s)

Tobias Liboschik and Philipp Probst

# References

Liboschik, T., Fokianos, K. and Fried, R. (2017) tscount: An R package for analysis of count time series following generalized linear models. *Journal of Statistical Software* 82(5), 1–51, [http:](http://dx.doi.org/10.18637/jss.v082.i05) [//dx.doi.org/10.18637/jss.v082.i05](http://dx.doi.org/10.18637/jss.v082.i05).

# See Also

[tsglm](#page-36-1) for fitting a GLM for time series of counts.

# Examples

```
###Campylobacter infections in Canada (see help("campy"))
campyfit <- tsglm(ts=campy, model=list(past_obs=1, past_mean=c(7,13)))
predict(campyfit, n.ahead=1) #prediction interval using conditional distribution
predict(campyfit, n.ahead=5, global=TRUE) #prediction intervals using parametric bootstrap
```
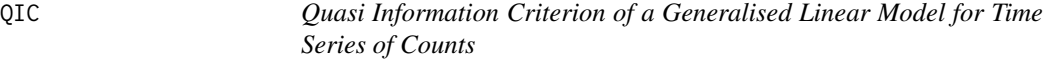

#### <span id="page-27-1"></span>Description

The function computes the Quasi Information Criterion (QIC) of a generalised linear model for time series of counts.

#### <span id="page-28-0"></span> $QIC$  29

# Usage

```
## S3 method for class 'tsglm'
QIC(object, ...)
```
# Arguments

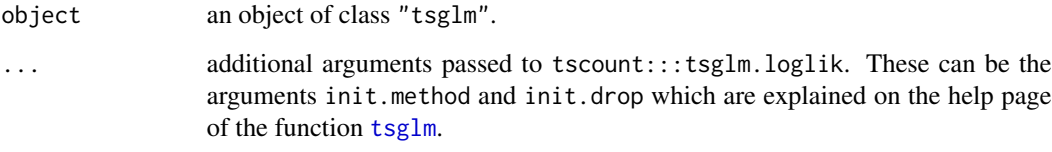

# Details

The quasi information criterion (QIC) has been proposed by Pan (2001) as alternative to Akaike's information criterion (AIC) which is properly adjusted for regression analysis based on the generalized estimating equations (GEE).

This function computes the QIC of a generalised linear model for time series of counts. In case of models with the Poisson distribution the QIC has approximately the same value as the AIC. However, in case of models with another distribution it can be a more adequate alternative to the AIC.

#### Author(s)

Tobias Liboschik

### References

Pan, W. (2001) Akaike's Information Criterion in Generalized Estimating Equations. *Biometrics* 57, 120–125, <http://dx.doi.org/10.1111/j.0006-341X.2001.00120.x>.

#### See Also

[tsglm](#page-36-1) for fitting a GLM for time series of counts.

[AIC](#page-0-0) and [BIC](#page-0-0) for other information criteria.

# Examples

```
###Campylobacter infections in Canada (see help("campy"))
campyfit <- tsglm(ts=campy, model=list(past_obs=1, past_mean=c(7,13)), distr="nbinom")
QIC(campyfit)
AIC(campyfit)
```
<span id="page-29-1"></span><span id="page-29-0"></span>

# Description

Returns the residuals of a fitted GLM-type model for time series of counts.

# Usage

```
## S3 method for class 'tsglm'
residuals(object, type = c("response", "pearson", "anscombe"), ...)
```
#### Arguments

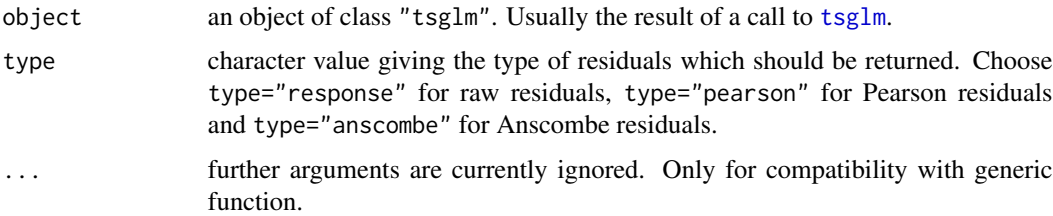

# Details

Computes a vector with the respective residuals of the fit given in argument object.

# Value

Numerical vector of the residuals.

#### Author(s)

Tobias Liboschik and Philipp Probst

# See Also

[tsglm](#page-36-1) for fitting a GLM for time series of counts.

# Examples

```
###Campylobacter infections in Canada (see help("campy"))
campyfit <- tsglm(ts=campy, model=list(past_obs=1, past_mean=c(7,13)))
campyfit_resid <- residuals(campyfit, type="pearson")
plot(campyfit_resid)
acf(campyfit_resid)
```
<span id="page-30-1"></span><span id="page-30-0"></span>

#### <span id="page-30-2"></span>Description

Computes scores for the assessment of sharpness of a fitted model for time series of counts.

#### Usage

```
## S3 method for class 'tsglm'
scoring(object, individual=FALSE, cutoff=1000, ...)
## Default S3 method:
scoring(response, pred, distr=c("poisson", "nbinom"), distrcoefs,
          individual=FALSE, cutoff=1000, ...)
```
# Arguments

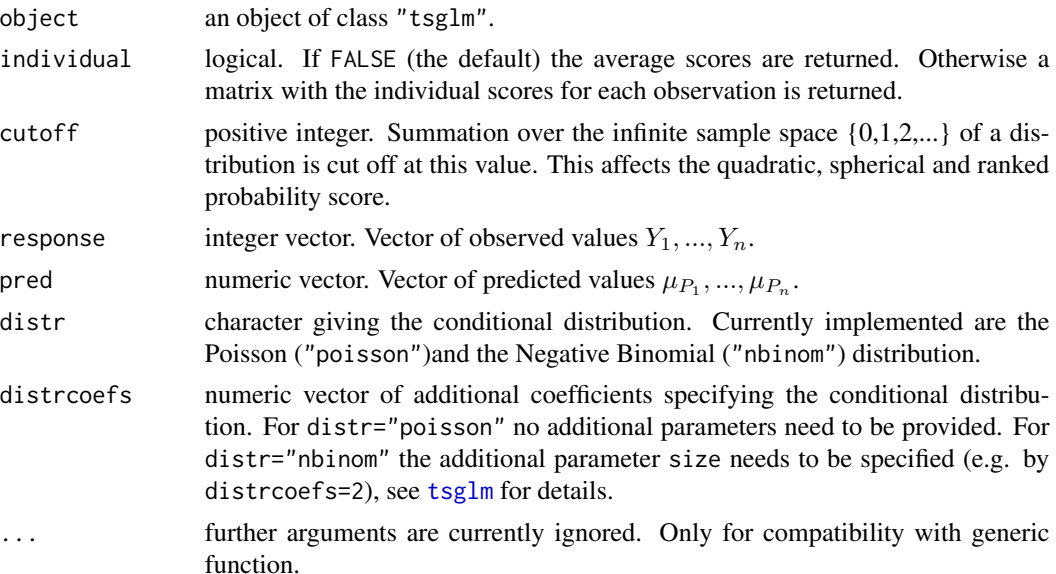

#### Details

The scoring rules are penalties that should be minimised for a better forecast, so a smaller scoring value means better sharpness. Different competing forecast models can be ranked via these scoring rules. They are computed as follows: For each score s and time t the value  $s(P_t, Y_t)$  is computed, where  $P_t$  is the predictive c.d.f. and  $Y_t$  is the observation at time t. To obtain the overall score for one model the average of the score of all observations  $(1/n) \sum_{t=1}^{n} s(P_t, Y_t)$  is calculated.

For all  $t \geq 1$ , let  $p_y = P(Y_t = y | \mathcal{F}_{t-1})$  be the density function of the predictive distribution at y and  $||p||^2 = \sum_{y=0}^{\infty} p_y^2$  be a quadratic sum over the whole sample space  $y = 0, 1, 2, ...$  of the predictive distribution.  $\mu_{P_t}$  and  $\sigma_{P_t}$  are the mean and the standard deviation of the predictive distribution, respectively.

Then the scores are defined as follows:

Logarithmic score:  $logs(P_t, Y_t) = -logp_y$ 

Quadratic or Brier score:  $qs(P_t, Y_t) = -2p_y + ||p||^2$ 

Spherical score:  $sphs(P_t, Y_t) = \frac{-p_y}{||p||}$ 

Ranked probability score:  $rps(P_t, Y_t) = \sum_{x=0}^{\infty} (P_t(x) - 1(Y_t \leq x))^2$  (sum over the whole sample space  $x = 0, 1, 2, ...$ 

Dawid-Sebastiani score:  $dss(P_t, Y_t) = \left(\frac{Y_t - \mu_{P_t}}{\sigma_{P_t}}\right)$  $\sigma_{P_t}$  $\big)^2 + 2log \sigma_{P_t}$ 

Normalized squared error score:  $nses(P_t, Y_t) = \left(\frac{Y_t - \mu_{P_t}}{\sigma_{P_t}}\right)$  $\sigma_{P_t}$  $\chi^2$ 

Squared error score:  $ses(P_t, Y_t) = (Y_t - \mu_{P_t})^2$ 

For more information on scoring rules see the references listed below.

#### Value

Returns a named vector of the mean scores (if argument individual=FALSE, the default) or a data frame of the individual scores for each observation (if argument individual=TRUE). The scoring rules are named as follows:

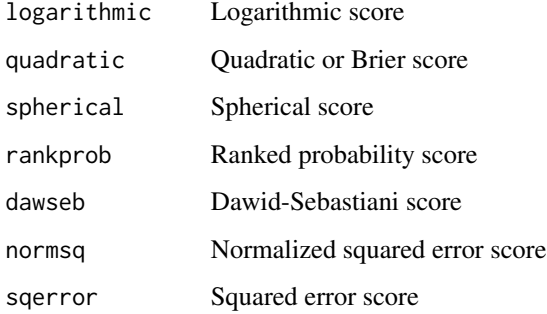

#### Author(s)

Philipp Probst and Tobias Liboschik

#### References

Christou, V. and Fokianos, K. (2013) On count time series prediction. *Journal of Statistical Computation and Simulation* (published online), <http://dx.doi.org/10.1080/00949655.2013.823612>.

Czado, C., Gneiting, T. and Held, L. (2009) Predictive model assessment for count data. *Biometrics* 65, 1254–1261, <http://dx.doi.org/10.1111/j.1541-0420.2009.01191.x>.

Gneiting, T., Balabdaoui, F. and Raftery, A.E. (2007) Probabilistic forecasts, calibration and sharpness. *Journal of the Royal Statistical Society: Series B (Statistical Methodology)* 69, 243–268, <http://dx.doi.org/10.1111/j.1467-9868.2007.00587.x>.

<span id="page-32-0"></span>se.tsglm 33

# See Also

[tsglm](#page-36-1) for fitting a GLM for time series of counts.

[pit](#page-20-1) and [marcal](#page-18-1) for other predictive model assessment tools.

[permutationTest](#page-0-0) in package surveillance for the Monte Carlo permutation test for paired individual scores by Paul and Held (2011, *Statistics in Medicine* 30, 1118–1136, [http://dx.doi.org/](http://dx.doi.org/10.1002/sim.4177) [10.1002/sim.4177](http://dx.doi.org/10.1002/sim.4177)).

# Examples

```
###Campylobacter infections in Canada (see help("campy"))
campyfit <- tsglm(ts=campy, model=list(past_obs=1, past_mean=c(7,13)))
scoring(campyfit)
```
<span id="page-32-1"></span>se.tsglm *Standard Errors of a Fitted Generalised Linear Model for Time Series of Counts*

#### Description

Computes the standard errors for the parameters of a fitted GLM-type model for time series of counts.

# Usage

## S3 method for class 'tsglm' se(object, B, parallel, level=0.95, ...)

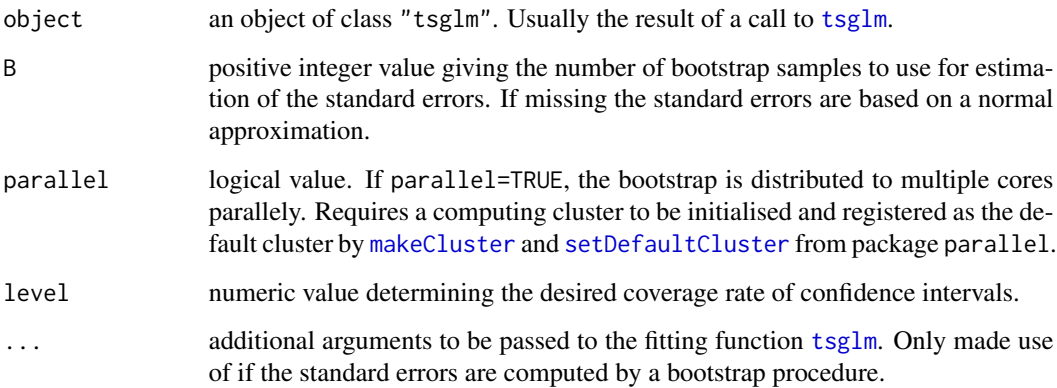

By default the standard errors and confidence intervals are based on a normal approximation of the (quasi) maximum likelihood estimator. The standard errors are the square roots of the diagonal elements of the inverse of the information matrix. Because there is no analytical approximation of the standard error for the overdispersion coefficient sigmasq, its standard error and its confidence interval are set to NA.

If the number of bootstrap samples B is given, the standard errors and condidence intervals are computed by a parametric bootstrap. The standard errors are the empirical standard deviation of the parameter estimations of B random samples drawn from the fitted model given in argument object. The confidence intervals are the  $a$ - and  $(1-a)$ -quantile of this bootstrap sample with a=(1-level)/2.

#### Value

A list with the following components:

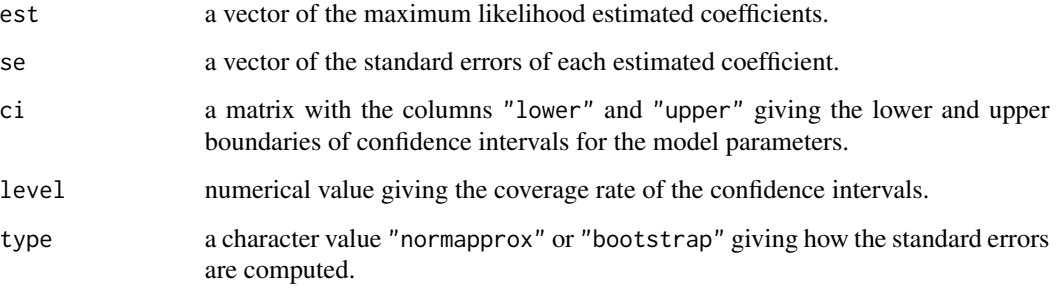

If the standard errors are computed by a parametric bootstrap procedure, the following component is additionally returned:

B positive integer value giving the number of bootstrap samples used for estimation of the standard errors.

#### Author(s)

Tobias Liboschik and Philipp Probst

# References

Liboschik, T., Fokianos, K. and Fried, R. (2017) tscount: An R package for analysis of count time series following generalized linear models. *Journal of Statistical Software* 82(5), 1–51, [http:](http://dx.doi.org/10.18637/jss.v082.i05) [//dx.doi.org/10.18637/jss.v082.i05](http://dx.doi.org/10.18637/jss.v082.i05).

# See Also

[tsglm](#page-36-1) for fitting a GLM for time series of counts.

# <span id="page-34-0"></span>summary.tsglm 35

### Examples

```
###Road casualties in Great Britain (see help("Seatbelts"))
timeseries <- Seatbelts[, "VanKilled"]
regressors <- cbind(PetrolPrice=Seatbelts[, c("PetrolPrice")],
                    linearTrend=seq(along=timeseries)/12)
#Logarithmic link function with Poisson distribution:
seatbeltsfit <- tsglm(ts=timeseries, link="log",
  model=list(past_obs=c(1, 12)), xreg=regressors, distr="poisson")
se(seatbeltsfit) #by normal approximation
## Not run:
system.time(stderror <- se(seatbeltsfit, B=100)) #by bootstrap
stderror
#This estimation of bootstrap standard errors takes several minutes on a single
#processing unit, of course depending on its speed.
#Parallel computation for shorter run time on a cluster:
library(parallel)
ntasks <- 3
clust <- makeCluster(ntasks)
setDefaultCluster(cl=clust)
system.time(stderror <- se(seatbeltsfit, B=100, parallel=TRUE))
## End(Not run)
```
<span id="page-34-1"></span>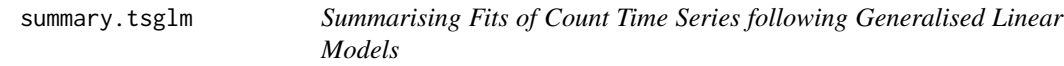

# Description

```
summary method for class "tsglm".
```
### Usage

```
## S3 method for class 'tsglm'
summary(object, B, parallel=FALSE, level=0.95, ...)
```
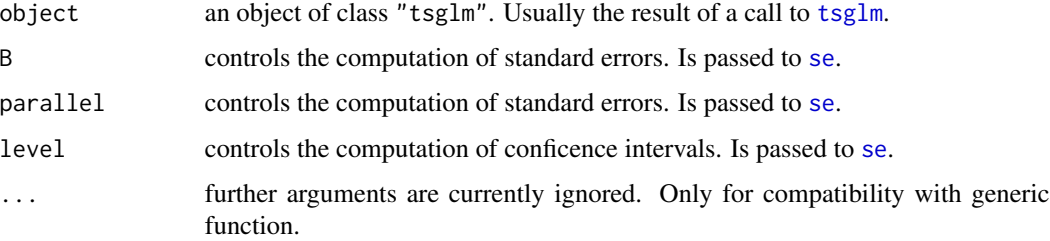

<span id="page-35-0"></span>Computes and returns a list of summary statistics of the fitted model given in argument object.

# Value

A named list with the following elements:

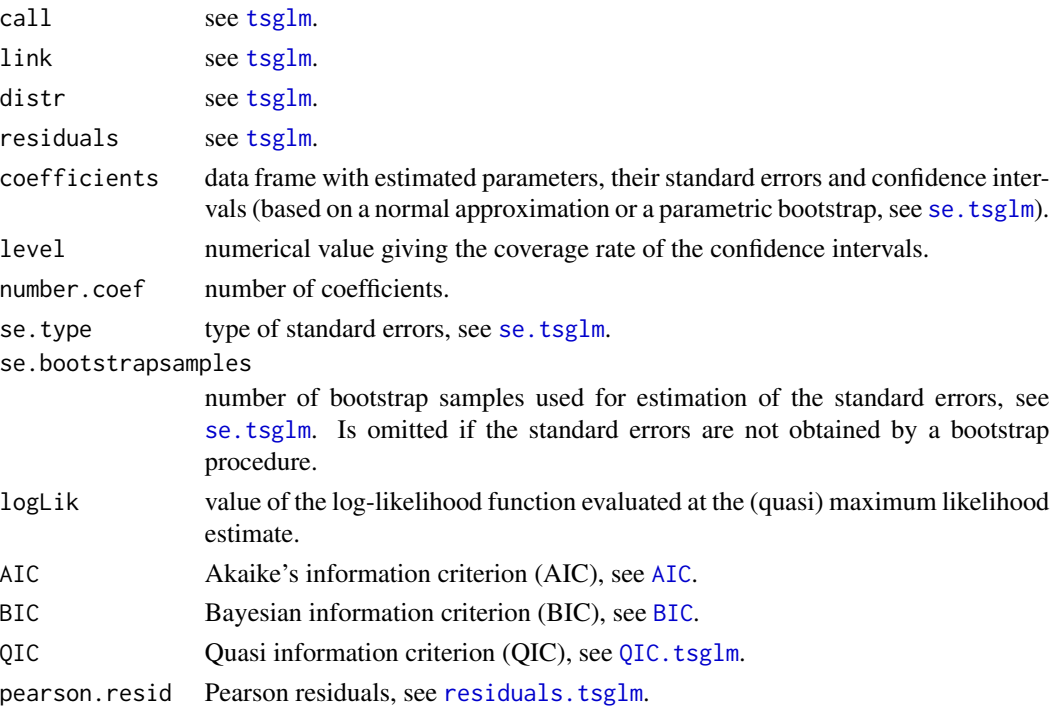

# Author(s)

Tobias Liboschik and Philipp Probst

# See Also

S3 method [print](#page-0-0).

[tsglm](#page-36-1) for fitting a GLM for time series of counts.

# Examples

```
###Road casualties in Great Britain (see help("Seatbelts"))
timeseries <- Seatbelts[, "VanKilled"]
regressors <- cbind(PetrolPrice=Seatbelts[, c("PetrolPrice")],
                   linearTrend=seq(along=timeseries)/12)
#Logarithmic link function with Poisson distribution:
seatbeltsfit <- tsglm(ts=timeseries, link="log",
 model=list(past_obs=c(1, 12)), xreg=regressors, distr="poisson")
summary(seatbeltsfit)
```
<span id="page-36-1"></span><span id="page-36-0"></span>

#### Description

The function tsglm fits a generalised linear model (GLM) for time series of counts. The specification of the linear predictor allows for regressing on past observations, past values of the linear predictor and covariates as defined in the Details section. There is the so-called INGARCH model with the identity link (see for example Ferland et al., 2006, Fokianos et al., 2009) and another model with the logarithmic link (see for example Fokianos and Tjostheim, 2011), which also differ in the specification of the linear predictor. The conditional distribution can be chosen to be either Poisson or negative binomial.

Estimation is done by conditional maximum likelihood for the Poisson distribution or by a conditional quasi-likelihood approach based on the Poisson likelihood function for the negative binomial distribution.

There is a vignette available which introduces the functionality of tsglm and related functions of this package and its underlying statistical methods (vignette("tsglm", package="tscount")).

The function tsglm.meanfit is a lower level function to fit the mean specification of such a model assuming a Poisson distribution. It is called by tsglm. It has additional arguments allowing for a finer control of the fitting procedure, which can be handed over from the function tsglm by its ... argument. Note that it is usually not necessary for a user to call this lower level functions nor to worry about the additional arguments provided by this function. The defaults of these arguments have been chosen wisely by the authors of this package and should perform well in most applications.

#### Usage

```
tsglm(ts, model = list(past_obs = NULL, past_mean = NULL,
           external = NULL), xreg = NULL, link = c("identity", "log"),
           distr = c("poisson", "nbinom"), ...)
tsglm.meanfit(ts, model, xreg, link, score = TRUE,
           info = c("score", "none", "hessian", "sandwich"),
           init.method=c("marginal", "iid", "firstobs", "zero"),
           init.drop = FALSE, epsilon = 1e-06, slackvar = 1e-06,
```
start.control = list(), final.control = list(),

inter.control = NULL)

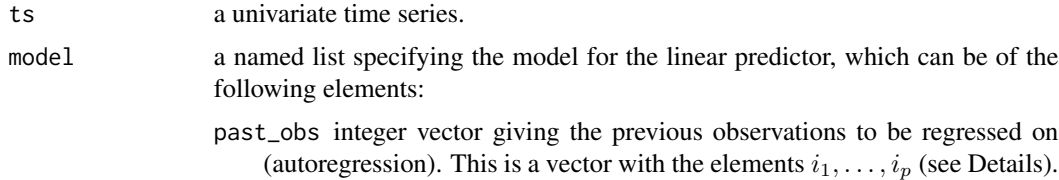

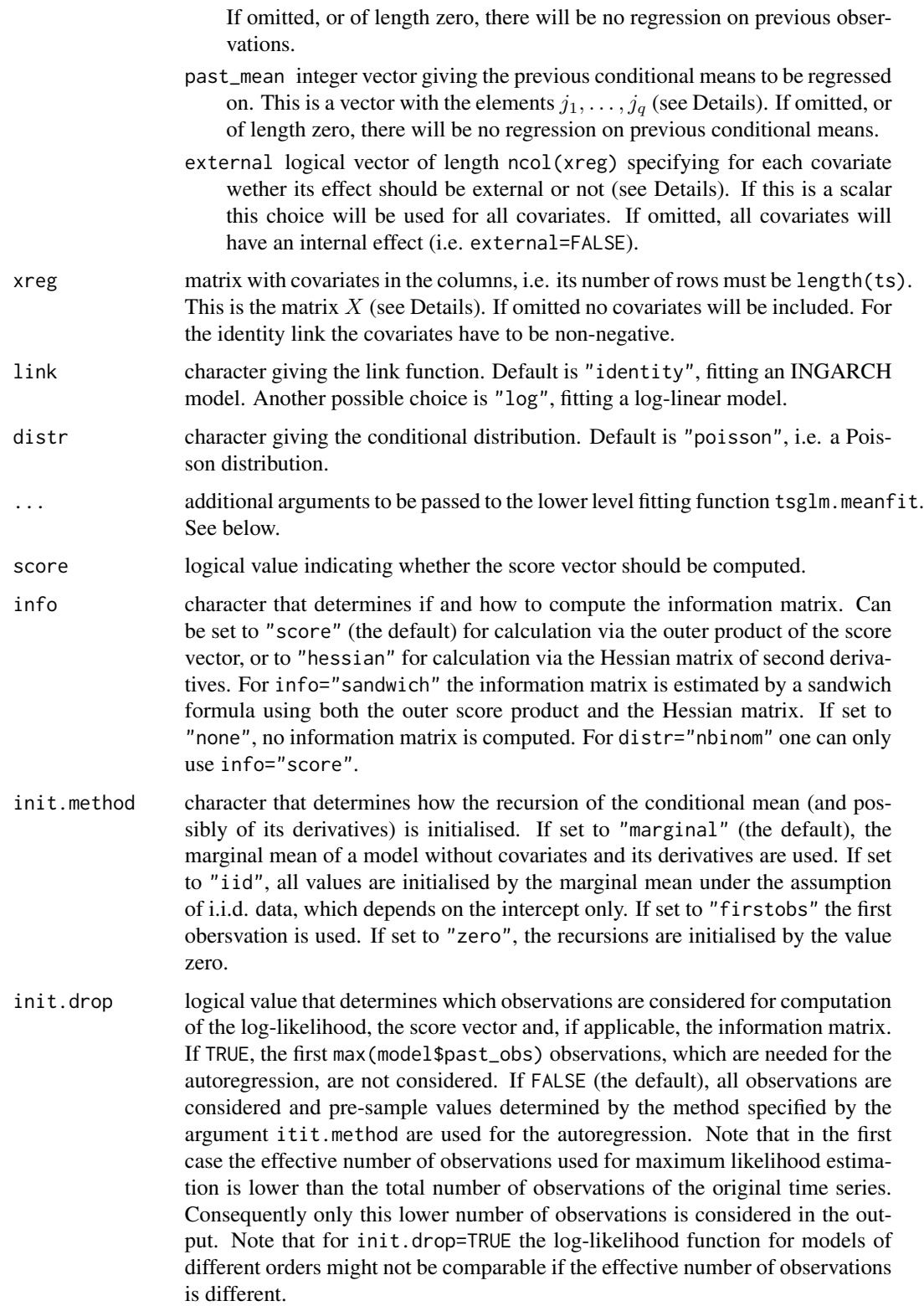

<span id="page-38-0"></span>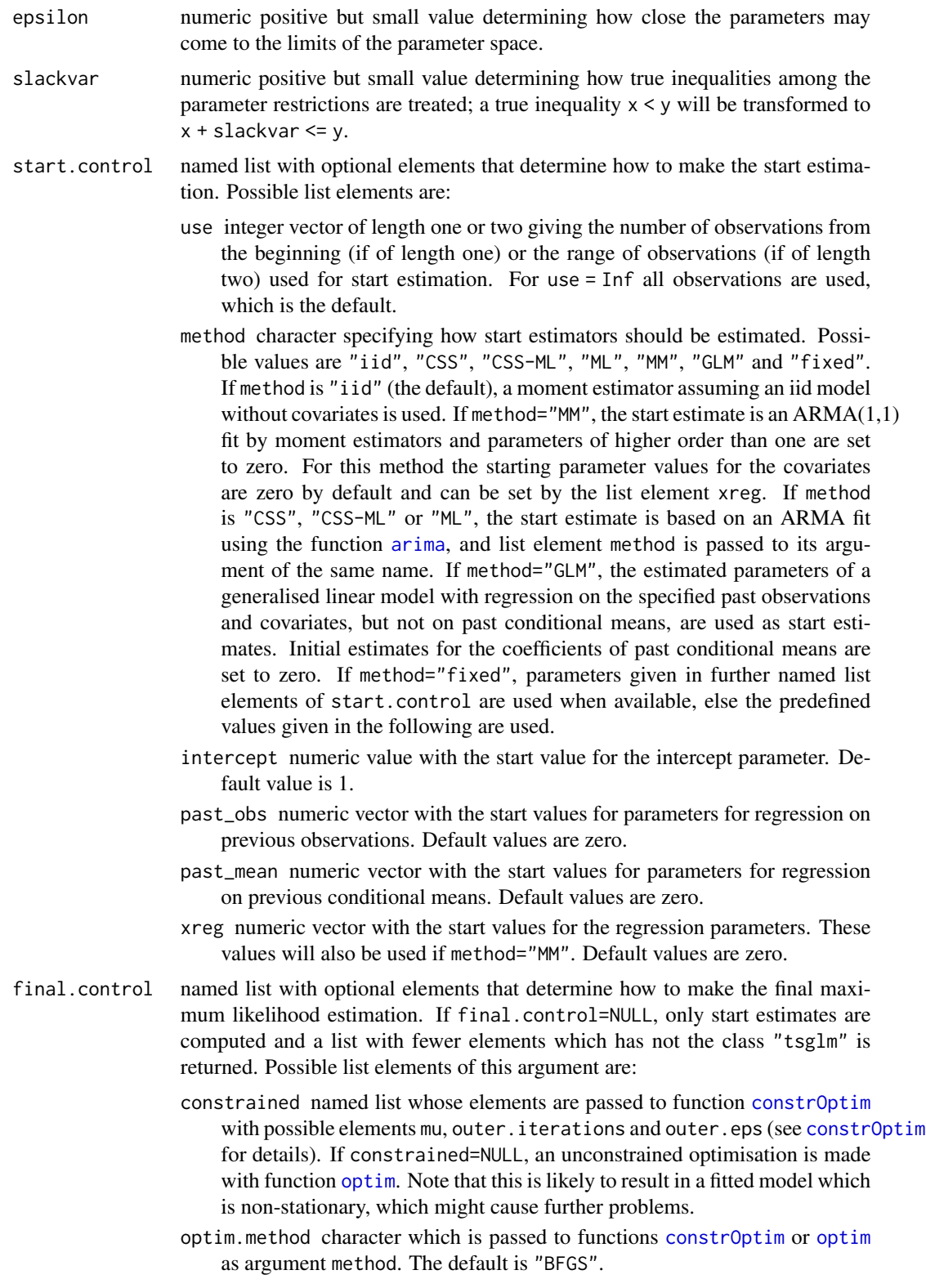

- optim.control named list which is passed to function [constrOptim](#page-0-0) or [optim](#page-0-0) as the argument control. Must not contain the list element fnscale. The default is list(maxit=20,reltol=1e-8).
- <span id="page-39-0"></span>inter.control named list determining how to maximise the log-likelihood function in a first step. This intermediate optimisation will start from the start estimation and be followed by the final optimisation, which will in turn start from the intermediate optimisation result. This intermediate optimisation is intended to use a very quick but imprecise optimisation algorithm. Possible elements are the same as for final.control. The default is inter.control=NULL, which skips this intermediate optimisation step.

The INGARCH model (argument link="identity") used here follows the definition

$$
Z_t | \mathcal{F}_{t-1} \sim \text{Poi}(\nu_t)
$$
 or  $Z_t | \mathcal{F}_{t-1} \sim \text{NegBin}(\nu_t, \phi)$ ,

where  $\mathcal{F}_{t-1}$  denotes the history of the process up to time  $t-1$ , Poi and NegBin is the Poisson respectively the negative binomial distribution with the parametrisation as specified below. For the model with covariates having an internal effect (the default) the linear predictor of the INGARCH model (which is in that case identical to the conditional mean) is given by

$$
\nu_t = \beta_0 + \beta_1 Z_{t-i_1} + \ldots + \beta_p Z_{t-i_p} + \alpha_1 \nu_{t-j_1} + \ldots + \alpha_q \nu_{t-j_q} + \eta_1 X_{t,1} + \ldots + \eta_r X_{t,r}.
$$

The log-linear model (argument link="log") used here follows the definition

$$
Z_t | \mathcal{F}_{t-1} \sim \text{Poi}(\lambda_t)
$$
 or  $Z_t | \mathcal{F}_{t-1} \sim \text{NegBin}(\lambda_t, \phi)$ ,

with  $\lambda_t = \exp(\nu_t)$  and  $\mathcal{F}_{t-1}$  as above. For the model with covariates having an internal effect (the default) the linear predictor  $\nu_t = \log(\lambda_t)$  of the log-linear model is given by

$$
\nu_t = \beta_0 + \beta_1 \log(Z_{t-i_1} + 1) + \ldots + \beta_p \log(Z_{t-i_p} + 1) + \alpha_1 \nu_{t-j_1} + \ldots + \alpha_q \nu_{t-j_q} + \eta_1 X_{t,1} + \ldots + \eta_r X_{t,r}.
$$

Note that because of the logarithmic link function the effect of single summands in the linear predictor on the conditional mean is multiplicative and hence the parameters play a different role than in the INGARCH model, although they are denoted by the same letters.

The Poisson distribution is parametrised by the mean lambda according to the definition in [Poisson](#page-0-0). The negative binomial distribution is parametrised by the mean mu with an additional dispersion parameter size according to the definition in [NegBinomial](#page-0-0). In the notation above its mean parameter mu is  $\nu_t$  and its dispersion parameter size is  $\phi$ .

This function allows to include covariates in two different ways. A covariate can have a so-called internal effect as defined above, where its effect propagates via the regression on past values of the linear predictor and on past observations. Alternatively, it can have a so-called external effect, where its effect does not directly propagates via the feedback on past values of the linear predictor, but only via past observations. For external effects of the covariates, the linear predictor for the model with identity link is given by

$$
\nu_t = \mu_t + \eta_1 X_{t,1} + \dots + \eta_r X_{t,r},
$$
  

$$
\mu_t = \beta_0 + \beta_1 Z_{t-i_1} + \dots + \beta_p Z_{t-i_p} + \alpha_1 \mu t - j_1 + \dots + \alpha_q \mu t - j_q,
$$

<span id="page-40-0"></span>tsglm 41

and analoguesly for the model with logarithmic link by

$$
\nu_t = \mu_t + \eta_1 X_{t,1} + \ldots + \eta_r X_{t,r},
$$

 $\mu_t = \beta_0 + \beta_1 \log(Z_{t-i_1} + 1) + \ldots + \beta_p \log(Z_{t-i_p} + 1) + \alpha_1 \mu t - j_1 + \ldots + \alpha_q \mu t - j_q.$ 

This is described in more detail by Liboschik et al. (2014) for the case of deterministic covariates for modelling interventions. It is also possible to model a combination of external and internal covariates, which can be defined straightforwardly by adding each covariate either to the linear predictor  $\nu_t$  itself (for an internal effect) or to  $\mu_t$  defined above (for an external effect).

# Value

An object of class "tsglm", which is a list with at least the following elements:

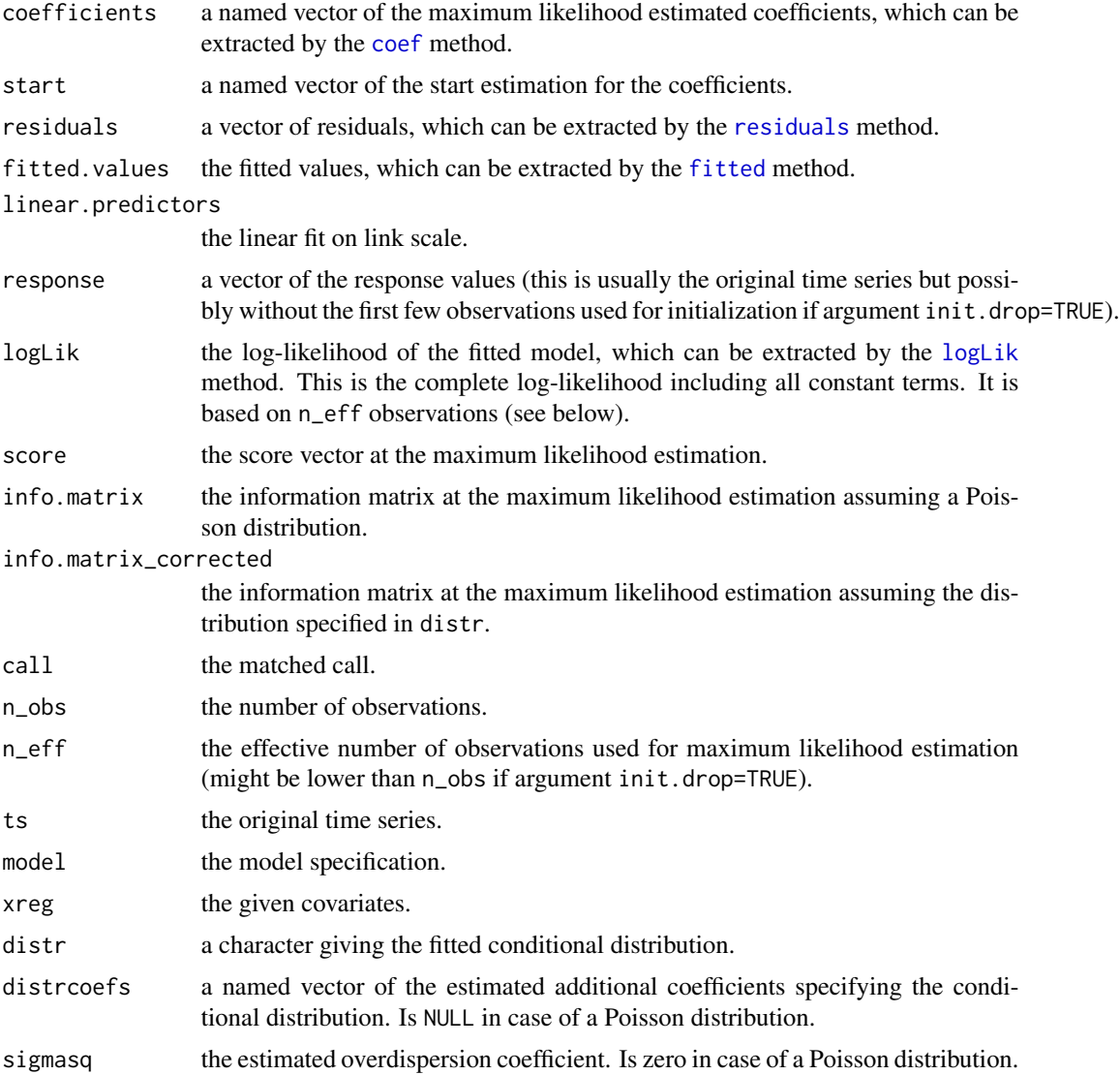

<span id="page-41-0"></span>The function tsglm.meanfit has the same output except the elements distr, distrcoefs and sigmasq. In addition, they return the following list elements:

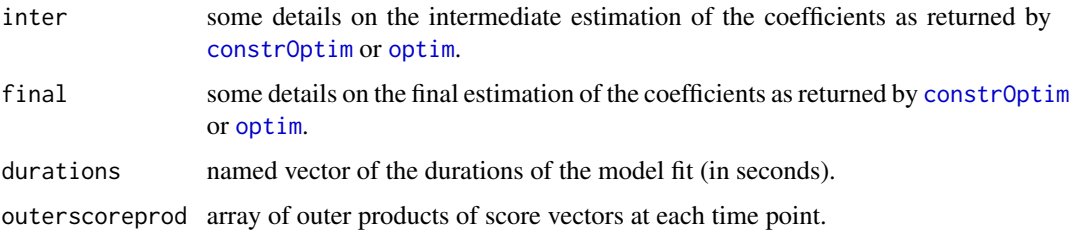

#### Author(s)

Tobias Liboschik, Philipp Probst, Konstantinos Fokianos and Roland Fried

#### References

Christou, V. and Fokianos, K. (2014) Quasi-likelihood inference for negative binomial time series models. *Journal of Time Series Analysis* 35(1), 55–78, [http://dx.doi.org/10.1002/jtsa.](http://dx.doi.org/10.1002/jtsa.12050) [12050](http://dx.doi.org/10.1002/jtsa.12050).

Christou, V. and Fokianos, K. (2015) Estimation and testing linearity for non-linear mixed poisson autoregressions. *Electronic Journal of Statistics* 9, 1357–1377, [http://dx.doi.org/10.1214/](http://dx.doi.org/10.1214/15-EJS1044) [15-EJS1044](http://dx.doi.org/10.1214/15-EJS1044).

Ferland, R., Latour, A. and Oraichi, D. (2006) Integer-valued GARCH process. *Journal of Time Series Analysis* 27(6), 923–942, <http://dx.doi.org/10.1111/j.1467-9892.2006.00496.x>.

Fokianos, K. and Fried, R. (2010) Interventions in INGARCH processes. *Journal of Time Series Analysis* 31(3), 210–225, <http://dx.doi.org/10.1111/j.1467-9892.2010.00657.x>.

Fokianos, K., and Fried, R. (2012) Interventions in log-linear Poisson autoregression. *Statistical Modelling* 12(4), 299–322. <http://dx.doi.org/10.1177/1471082X1201200401>.

Fokianos, K., Rahbek, A. and Tjostheim, D. (2009) Poisson autoregression. *Journal of the American Statistical Association* 104(488), 1430–1439, <http://dx.doi.org/10.1198/jasa.2009.tm08270>.

Fokianos, K. and Tjostheim, D. (2011) Log-linear Poisson autoregression. *Journal of Multivariate Analysis* 102(3), 563–578, <http://dx.doi.org/10.1016/j.jmva.2010.11.002>.

Liboschik, T., Fokianos, K. and Fried, R. (2017) tscount: An R package for analysis of count time series following generalized linear models. *Journal of Statistical Software* 82(5), 1–51, [http:](http://dx.doi.org/10.18637/jss.v082.i05) [//dx.doi.org/10.18637/jss.v082.i05](http://dx.doi.org/10.18637/jss.v082.i05).

#### See Also

S3 methods [print](#page-0-0), [summary](#page-34-1), [residuals](#page-29-1), [plot](#page-23-1), [fitted](#page-0-0), [coef](#page-0-0), [predict](#page-24-1), [logLik](#page-0-0), [vcov](#page-0-0), [AIC](#page-0-0), [BIC](#page-0-0) and [QIC](#page-27-1) for the class "tsglm". The S3 method [se](#page-32-1) computes the standard errors of the parameter estimates. Additionally, there are the S3 methods [pit](#page-20-2), [marcal](#page-18-2) and [scoring](#page-30-2) for predictive model assessment.

S3 methods [interv\\_test](#page-15-1), [interv\\_detect](#page-9-1) and [interv\\_multiple](#page-12-1) for tests and detection procedures for intervention effects. [tsglm.sim](#page-42-1) for simulation from GLM-type model for time series of

#### <span id="page-42-0"></span>tsglm.sim 43

counts. [ingarch.mean](#page-6-2), [ingarch.var](#page-6-2) and [ingarch.acf](#page-6-2) for calculation of analytical mean, variance and autocorrelation function of an INGARCH model (i.e. with identity link) without covariates.

Example time series of counts are [campy](#page-2-1), [ecoli](#page-4-1), [ehec](#page-5-1), [influenza](#page-6-1), [measles](#page-19-1) in this package, [polio](#page-0-0) in package gamlss.data.

#### Examples

```
###Campylobacter infections in Canada (see help("campy"))
interventions <- interv_covariate(n=length(campy), tau=c(84, 100),
 delta=c(1, 0)) #detected by Fokianos and Fried (2010, 2012)
#Linear link function with Negative Binomial distribution:
campyfit <- tsglm(campy, model=list(past_obs=1, past_mean=13),
 xreg=interventions, distr="nbinom")
campyfit
plot(campyfit)
###Road casualties in Great Britain (see help("Seatbelts"))
timeseries <- Seatbelts[, "VanKilled"]
regressors <- cbind(PetrolPrice=Seatbelts[, c("PetrolPrice")],
                    linearTrend=seq(along=timeseries)/12)
#Logarithmic link function with Poisson distribution:
seatbeltsfit <- tsglm(ts=timeseries, link="log",
 model=list(past_obs=c(1, 12)), xreg=regressors, distr="poisson")
summary(seatbeltsfit)
```
<span id="page-42-1"></span>tsglm.sim *Simulate a Time Series Following a Generalised Linear Model*

#### Description

Generates a simulated time series from a GLM-type model for time series of counts (see [tsglm](#page-36-1) for details).

#### Usage

```
tsglm.sim(n, param = list(intercept = 1, past_obs = NULL, past_mean = NULL,
           xreg = NULL, model = list(past_obs = NULL, past_mean = NULL,
           external = FALSE, xreg = NULL, link = c("identity", "log"),
           distr = c("poisson", "nbinom"), distrcoefs, fit, n_start = 50)
```
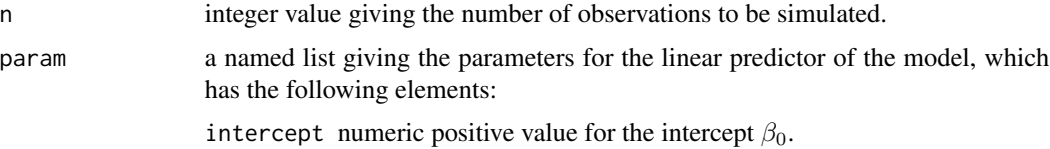

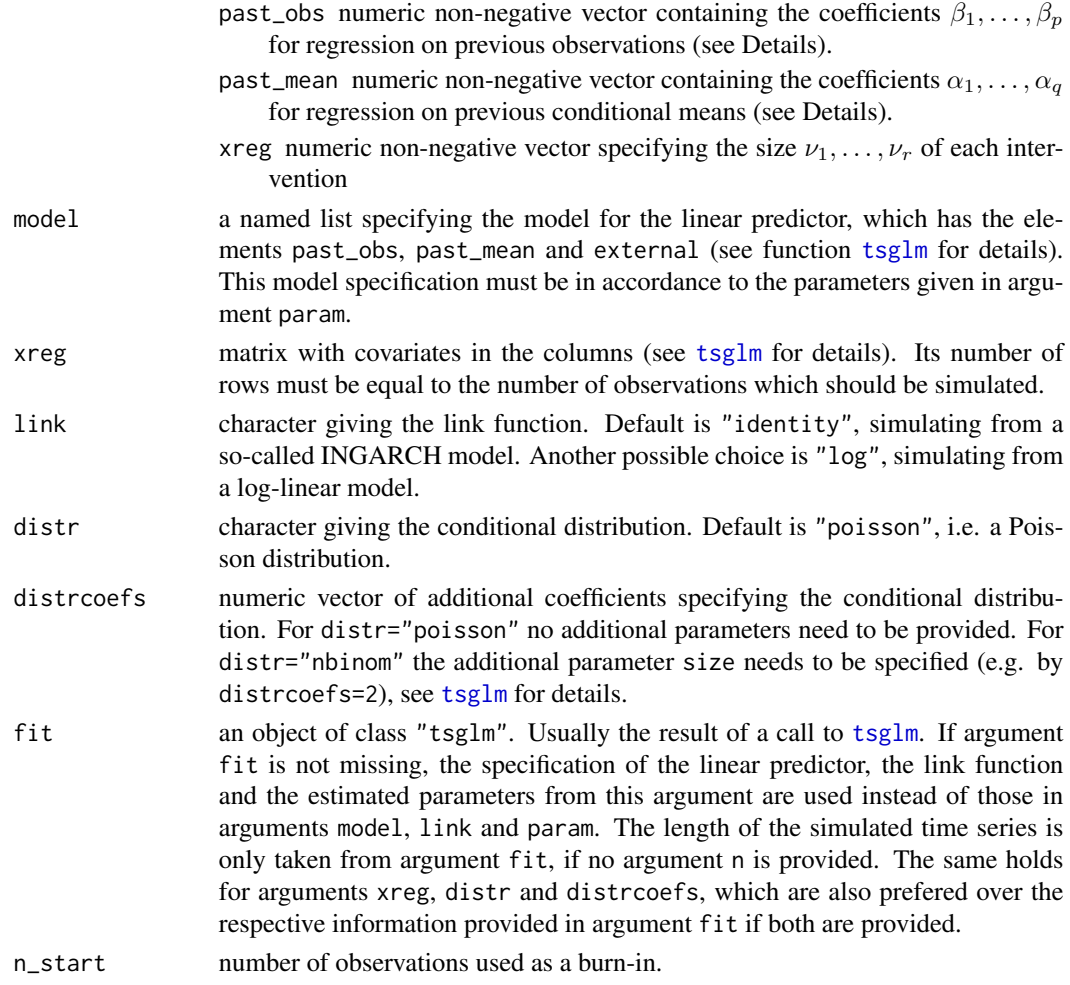

The definition of the model used here is like in function [tsglm](#page-36-1).

Note that during the burn-in period covariates are set to zero.

If a previous model fit is given in argument fit and the length of the burn-in period n\_start is set to zero, then the a continuation of the original time series is simulated.

# Value

A list with the following components:

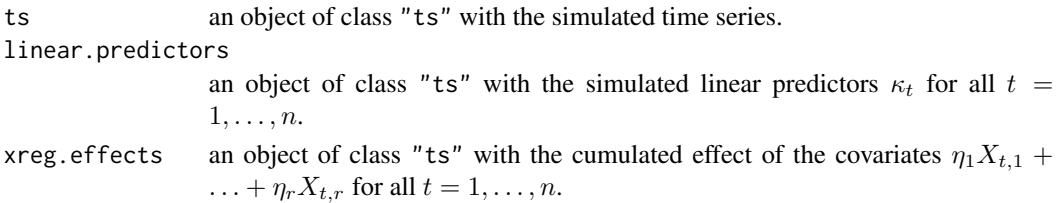

#### <span id="page-44-0"></span>tsglm.sim 45

### Author(s)

Tobias Liboschik and Philipp Probst

#### References

Liboschik, T., Fokianos, K. and Fried, R. (2017) tscount: An R package for analysis of count time series following generalized linear models. *Journal of Statistical Software* 82(5), 1–51, [http:](http://dx.doi.org/10.18637/jss.v082.i05) [//dx.doi.org/10.18637/jss.v082.i05](http://dx.doi.org/10.18637/jss.v082.i05).

# See Also

[tsglm](#page-36-1) for fitting a GLM for time series of counts.

# Examples

```
#Simulate from an INGARCH model with two interventions:
interventions <- interv_covariate(n=200, tau=c(50, 150), delta=c(1, 0.8))
model <- list(past_obs=1, past_mean=c(1, 7), external=FALSE)
param <- list(intercept=2, past_obs=0.3, past_mean=c(0.2, 0.1), xreg=c(3, 10))
tsglm.sim(n=200, param=param, model=model, xreg=interventions, link="identity",
          distr="nbinom", distrcoefs=c(size=1))
```
# <span id="page-45-0"></span>**Index**

∗Topic Data campy, [3](#page-2-0) ecoli, [5](#page-4-0) ehec, [6](#page-5-0) influenza, [7](#page-6-0) measles, [20](#page-19-0) ∗Topic Inference se.tsglm, [33](#page-32-0) summary.tsglm, [35](#page-34-0) tscount-package, [2](#page-1-0) ∗Topic Intervention detection interv\_covariate, [9](#page-8-0) interv\_detect.tsglm, [10](#page-9-0) interv\_multiple.tsglm, [13](#page-12-0) interv\_test.tsglm, [16](#page-15-0) plot.interv\_detect, [22](#page-21-0) plot.interv\_multiple, [23](#page-22-0) tscount-package, [2](#page-1-0) ∗Topic Model assessment marcal, [19](#page-18-0) pit, [21](#page-20-0) plot.tsglm, [24](#page-23-0) QIC, [28](#page-27-0) residuals.tsglm, [30](#page-29-0) scoring, [31](#page-30-0) summary.tsglm, [35](#page-34-0) tscount-package, [2](#page-1-0) ∗Topic Prediction predict.tsglm, [25](#page-24-0) tscount-package, [2](#page-1-0) ∗Topic Simulation tscount-package, [2](#page-1-0) tsglm.sim, [43](#page-42-0)

AIC, *[29](#page-28-0)*, *[36](#page-35-0)*, *[42](#page-41-0)* ardistr *(*countdistr*)*, [4](#page-3-0) arima, *[39](#page-38-0)*

BIC, *[29](#page-28-0)*, *[36](#page-35-0)*, *[42](#page-41-0)*

campy, [3,](#page-2-0) *[6,](#page-5-0) [7](#page-6-0)*, *[21](#page-20-0)*, *[43](#page-42-0)* checkdistr *(*countdistr*)*, [4](#page-3-0) chol, *[18](#page-17-0)* chol2inv, *[18](#page-17-0)* coef, *[41,](#page-40-0) [42](#page-41-0)* constrOptim, *[39,](#page-38-0) [40](#page-39-0)*, *[42](#page-41-0)* countdistr, [4](#page-3-0) cpgram, *[24](#page-23-0)* ddistr *(*countdistr*)*, [4](#page-3-0) devAskNewPage, *[24](#page-23-0)* ecoli, *[4](#page-3-0)*, [5,](#page-4-0) *[6,](#page-5-0) [7](#page-6-0)*, *[21](#page-20-0)*, *[43](#page-42-0)* ehec, *[4](#page-3-0)*, *[6](#page-5-0)*, [6,](#page-5-0) *[7](#page-6-0)*, *[21](#page-20-0)*, *[43](#page-42-0)* fitted, *[41,](#page-40-0) [42](#page-41-0)* influenza, *[4](#page-3-0)*, *[6](#page-5-0)*, [7,](#page-6-0) *[21](#page-20-0)*, *[43](#page-42-0)* ingarch.acf, *[43](#page-42-0)* ingarch.acf *(*ingarch.analytical*)*, [7](#page-6-0) ingarch.analytical, [7](#page-6-0) ingarch.mean, *[43](#page-42-0)* ingarch.mean *(*ingarch.analytical*)*, [7](#page-6-0) ingarch.var, *[43](#page-42-0)* ingarch.var *(*ingarch.analytical*)*, [7](#page-6-0) interv\_covariate, [9,](#page-8-0) *[11,](#page-10-0) [12](#page-11-0)*, *[14](#page-13-0)[–17](#page-16-0)* interv\_detect, *[10](#page-9-0)*, *[14,](#page-13-0) [15](#page-14-0)*, *[17](#page-16-0)*, *[23](#page-22-0)*, *[42](#page-41-0)* interv\_detect *(*interv\_detect.tsglm*)*, [10](#page-9-0) interv\_detect.tsglm, [10,](#page-9-0) *[23](#page-22-0)* interv\_multiple, *[10](#page-9-0)*, *[12](#page-11-0)*, *[17](#page-16-0)*, *[24](#page-23-0)*, *[42](#page-41-0)* interv\_multiple *(*interv\_multiple.tsglm*)*, [13](#page-12-0) interv\_multiple.tsglm, [13,](#page-12-0) *[23](#page-22-0)* interv\_test, *[10](#page-9-0)[–12](#page-11-0)*, *[14,](#page-13-0) [15](#page-14-0)*, *[42](#page-41-0)* interv\_test *(*interv\_test.tsglm*)*, [16](#page-15-0) interv\_test.tsglm, [16](#page-15-0) invertinfo, [18](#page-17-0)

logLik, *[41,](#page-40-0) [42](#page-41-0)* logLik.tsglm *(*tsglm*)*, [37](#page-36-0)

#### INDEX 47

makeCluster , *[11](#page-10-0)* , *[14](#page-13-0)* , *[33](#page-32-0)* marcal , [19](#page-18-0) , *[22](#page-21-0)* , *[24](#page-23-0)* , *[33](#page-32-0)* , *[42](#page-41-0)* measles , *[4](#page-3-0)* , *[6,](#page-5-0) [7](#page-6-0)* , [20](#page-19-0) , *[43](#page-42-0)* NegBinomial , *[5](#page-4-0)* , *[40](#page-39-0)* optim , *[39](#page-38-0) , [40](#page-39-0)* , *[42](#page-41-0)* pdistr *(*countdistr *)* , [4](#page-3-0) permutationTest , *[33](#page-32-0)* pit , *[20](#page-19-0)* , [21](#page-20-0) , *[24](#page-23-0)* , *[33](#page-32-0)* , *[42](#page-41-0)* plot , *[8](#page-7-0)* , *[12](#page-11-0)* , *[15](#page-14-0)* , *[19](#page-18-0)* , *[21](#page-20-0)* , *[23](#page-22-0)* , *[42](#page-41-0)* plot.interv\_detect , [22](#page-21-0) plot.interv\_multiple , [23](#page-22-0) plot.tsglm , [24](#page-23-0) Poisson , *[5](#page-4-0)* , *[40](#page-39-0)* polio , *[4](#page-3-0)* , *[6,](#page-5-0) [7](#page-6-0)* , *[21](#page-20-0)* , *[43](#page-42-0)* predict , *[42](#page-41-0)* predict.tsglm, [25](#page-24-0) print , *[12](#page-11-0)* , *[15](#page-14-0)* , *[17](#page-16-0)* , *[36](#page-35-0)* , *[42](#page-41-0)* print.summary.tsglm *(*summary.tsglm *)* , [35](#page-34-0) print.tsglm *(*tsglm *)* , [37](#page-36-0) qdistr *(*countdistr *)* , [4](#page-3-0) QIC , [28](#page-27-0) , *[42](#page-41-0)* QIC.tsglm , *[36](#page-35-0)* rdistr *(*countdistr *)* , [4](#page-3-0) residuals , *[41](#page-40-0) , [42](#page-41-0)* residuals.tsglm , [30](#page-29-0) , *[36](#page-35-0)* scoring , *[20](#page-19-0)* , *[22](#page-21-0)* , [31](#page-30-0) , *[42](#page-41-0)* sddistr *(*countdistr *)* , [4](#page-3-0) se , *[35](#page-34-0)* , *[42](#page-41-0)* se *(*se.tsglm *)* , [33](#page-32-0) se.tsglm , [33](#page-32-0) , *[36](#page-35-0)* setDefaultCluster , *[11](#page-10-0)* , *[14](#page-13-0)* , *[33](#page-32-0)* solve , *[18](#page-17-0)* summary , *[42](#page-41-0)* summary.tsglm, [35](#page-34-0) tacvfARMA , *[8](#page-7-0)* tscount *(*tscount-package *)* , [2](#page-1-0) tscount-package , [2](#page-1-0) tsglm , *[2](#page-1-0)* , *[5](#page-4-0)* , *[8](#page-7-0)* , *[10](#page-9-0)[–17](#page-16-0)* , *[19](#page-18-0) [–25](#page-24-0)* , *[28](#page-27-0) [–31](#page-30-0)* , *[33](#page-32-0) [–36](#page-35-0)* , [37](#page-36-0) , *[43](#page-42-0) [–45](#page-44-0)* tsglm.sim, [8](#page-7-0), [42](#page-41-0), [43](#page-42-0) vcov , *[42](#page-41-0)* vcov.tsglm *(*tsglm *)* , [37](#page-36-0)